ФИО: Соловьев Дмитрий Александрович<br>Должность: ректор ФГБОУ ВИЧНИСТЕРСТВО СРЛЬСКОГО ХОЗЯЙСТВА РОССИЙСКОЙ ФЕДЕРАЦИИ Должность: ректор ФГБОУ ВО Саратовский ГАУ Дата подписания: 02.09.2021 08:30:05

Уникальный проедерал в государственное образовательное учреждение высшего образования «Саратовский государственный аграрный университет имени Н.И. Вавилова» 5b8335c1f3d6e7bd91a51b28834cdf2b81866538

# **УЧЕБНО-МЕТОДИЧЕСКОЕ ПОСОБИЕ по выполнению курсовых проектов по дисциплине «Технология сельскохозяйственного машиностроения»**

Направление подготовки: 35.03.06 Агроинженерия

**САРАТОВ – 2019**

### **Чекмарев В.В.**

Учебно-методическое пособие по выполнению курсовых проектов по дисциплине «Технология сельскохозяйственного машиностроения»: Учеб. пособие / ФГОУ ВО «Саратовский ГАУ». – Саратов, 2019. – 60 с.

Учебное издание содержит общие положения курсового проектирования, оформление расчетно-пояснительной записки, требования к оформлению текстовых документов, спецификаций и чертежей, технологической документации, правила заполнения основных надписей документов курсового проектирования.

Учебное издание соответствует содержанию, учебному материалу государственного образовательного стандарта и учебной программе дисциплины. Учебно-методическое пособие разработано для обучающихся Саратовского государственного аграрного университета имени Н.И. Вавилова, но может и использоваться другими ВУЗами. Пособие содержит учебно-методический материал, который соответствует современному состоянию развития техники, технологии, организации труда в инженерно-технической сфере АПК и сельскохозяйственном машиностроении.

Приведенные материалы позволят выработать навыки самостоятельной работы при проектировании технологических процессов механической обработки деталей машин.

Учебно-методическое пособие представляет практический интерес для обучающихся направления подготовки 35.03.06 Агроинженерия очной и заочной формы обучения и может быть рекомендовано обучающимся других направлений подготовки.

# **Содержание**

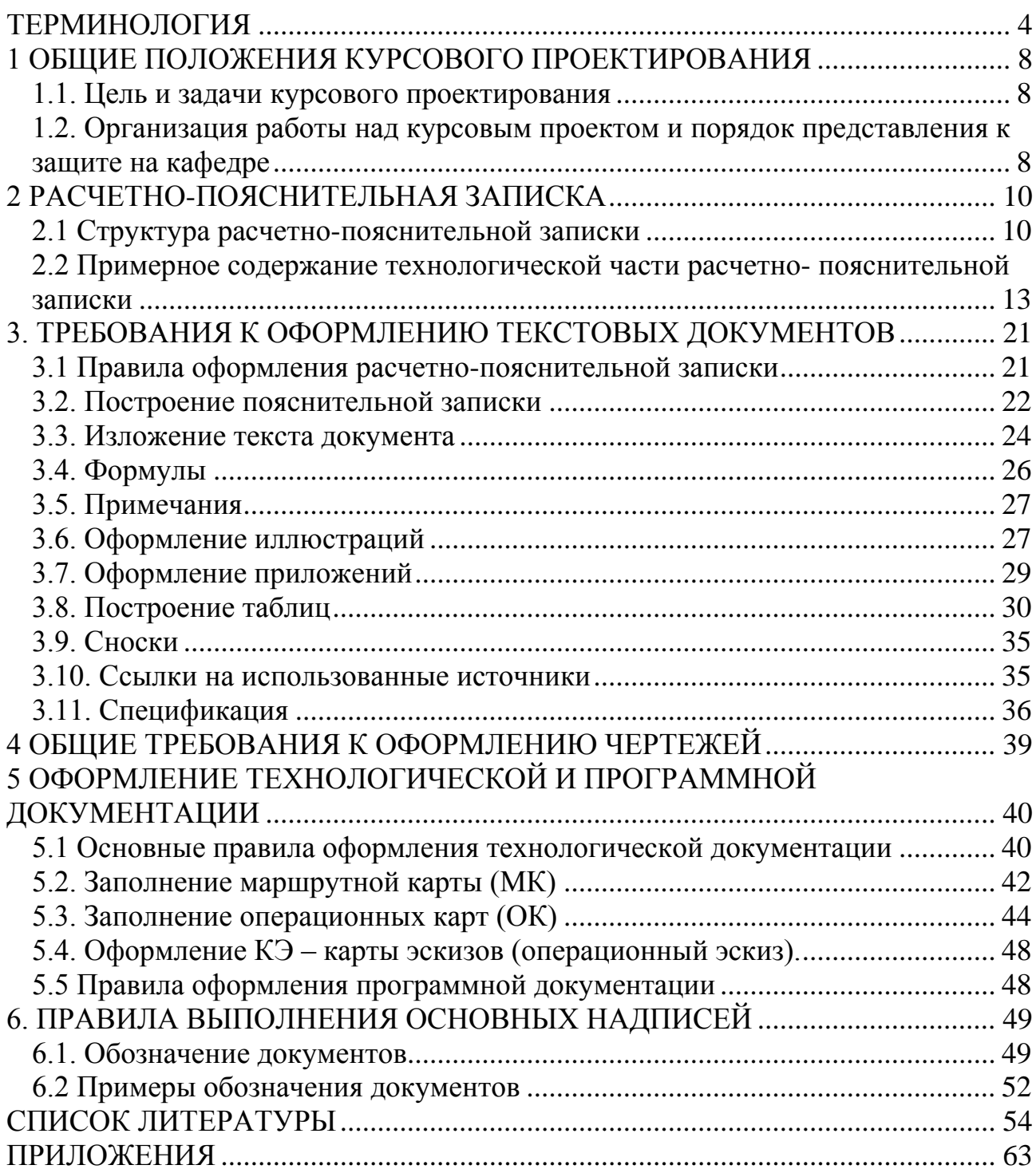

## **ТЕРМИНОЛОГИЯ**

<span id="page-3-0"></span>Заготовка – предмет труда (отливка, поковка, прокат и т.д.), из которого изменением формы, размеров, свойств поверхности материала, изготавливают деталь.

Деталь – изделие изготовленное из однородного по наименованию и марке материала, без применения сборочных операций.

Изделие-

Обработка резанием – механическая обработка, заключающаяся в формировании поверхностных слоев путем деформации с последующим отделением слоев материала с образованием стружки (или без снятия стружки).

Производственный процесс – совокупность отдельных взаимосвязанных процессов, необходимых для создания из исходных материалов готовой продукции.

Технологический процесс (ТП) – часть производственного процесса, содержащая целенаправленные действия по изменению и последующему определению состояния предмета труда (заготовки, изделия).

Технологическая операция – законченная часть технологического процесса, выполненная на одном рабочем месте.

Технологический переход – законченная часть технологической операции, выполняемой одними и теми же средствами технологического оснащения при постоянных режимах при неименной установке заготовки.

Вспомогательный переход – законченная часть технологической операции, состоящая из действий человека и оборудования, которые не сопровождаются изменениями формы, размеров и свойств предметов труда, но необходимы для выполнения технологического перехода (например: установка и закрепление заготовки, смена инструмента и т.д.).

Рабочий ход – часть технологического перехода, состоящая из однократного перемещения инструмента относительно заготовки,

сопровождаемого изменением формы, размеров, качества поверхности или свойств заготовки.

Вспомогательный ход – законченная часть технологического перехода, состоящая из однократного перемещения инструмента относительно заготовки, не сопровождаемого перечисленными выше изменениями.

Установ - часть технологической операции, выполняемой при неизменном закреплении обрабатываемой заготовки.

Средства технологического оснащения – совокупность орудий производства, необходимых для осуществления технологического процесса (технологическое оборудование, технологическая оснастка).

Позиция – фиксированное положение заготовки совместно с приспособлением относительно инструмента или неподвижной части оборудования.

Базирование – придание заготовке требуемого положения относительно системы координат станка.

Технологическое оборудование – средства технологического оснащения, в которых для выполнения определенной части производственного процесса размещается заготовка, средства воздействия на них, а также технологическая оснастка.

Технологическая оснастка – средства технологического оснащения, дополняющие оборудование для выполнения части технологического процесса (приспособления и режущий инструмент и др.).

Приспособления – технологическая оснастка предназначенная для установки или направления предмета труда или инструмента при выполнении технологической операции (патрон, люнет и т.д.).

Инструмент – технологическая оснастка предназначенная для воздействия на предмет труда с целью изменения его состояния.

Единичный технологический процесс – технологический процесс изготовления изделия одного наименования, типоразмера и исполнения независимо от типа производства.

Штучное время (Штучно-калькуляционное) (Тшт-к) – нормируемое время на единицу выполняемой работы.

Вспомогательное время  $(T_B)$  – время на установку, закрепление и снятие заготовки, на действия, связанные с обеспечением выполнения работ в течение перехода: подвод и отвод инструмента, управление станком, проведение измерений.

Подготовительно-заключительное время  $(T_{\text{m3}})$  – время на ознакомление с чертежами, технологическими документами, на получение инструмента, приспособлений, проведение переналадки станка, получение производственного инструктажа на рабочем месте, а по завершении обработки – сдачу технологической оснастки и обработанной заготовки.

Основное (машинное технологическое) время  $(T_0)$  – время на выполнение технологического процесса с помощью оборудования без непосредственного участия рабочего.

Партия деталей – количество деталей одновременно запускаемых в производство с определенной периодичностью при групповой форме организации производства.

Маршрутное описание ТП – сокращенное описание операций в последовательности их выполнения с полным описанием отдельных операций в других технологических документах.

Операционное описание ТП – полное описание всех операций в последовательности их выполнения с указанием переходов и технологических режимов.

ЕСТД – единая система технологической документации.

Технологическая документация (ТД) – комплект графических и текстовых документов, содержащих данные для организации производственного процесса.

Маршрутная карта (МК) ГОСТ 3.1118-82 – предназначена для описания процесса изготовления изделия в технологической последовательности выполнения операций с указанием данных об оборудовании, оснастке,

материальных, нормативных и трудовых затратах, инструкций по безопасному труду.

Операционная карта (ОК) ГОСТ 3.1404-86 – предназначена для описания операций с указанием последовательности выполнения переходов, данных о средствах технологического оснащения, режимах и трудовых затратах.

Карта эскизов (КЭ) ГОСТ 3.1105-84 – графический технологический документ, содержащий эскизы, схемы, таблицы, технологические требования необходимые для выполнения процесса, операций или переходы при изготовлении изделия, а также поясняющий методы и средства, обеспечивающие безопасность выполнения операций.

База – совокупность поверхностей, линий и точек детали, относительно которых определяется положение других поверхностей, линий и точек.

Конструкторская база – база, относительно которой на рабочем чертеже детали координировано размерами и допусками положение других поверхностей, линий и точек детали.

Технологическая база – база, используемая в процессе обработки для установки детали на станке или в приспособлении и для измерения.

Измерительная база – база, используемая для определения относительного положения заготовки и средств измерения (от нее ведется отсчет размера обработки).

ОКП – общероссийский (общесоюзный) классификатор продукции.

# <span id="page-7-1"></span><span id="page-7-0"></span>**1 ОБЩИЕ ПОЛОЖЕНИЯ КУРСОВОГО ПРОЕКТИРОВАНИЯ**

#### **1.1. Цель и задачи курсового проектирования**

Курсовое проектирование является заключительным этапом обучения обучающимся дисциплин: «Технология конструкционных материалов», «Обработка конструкционных материалов резанием», «Технология сельскохозяйственного машиностроения» в вузе и имеет своей целью систематизацию, закрепление и расширение теоретических знаний по специальности, овладение обучающимся навыками самостоятельного решения конкретных технологических и организационно-экономических задач.

Курсовой проект представляет собой самостоятельное творческое комплексное научно-практическое исследование по актуальной теме.

Обучающийся должен видеть и обобщать передовой опыт производства, науки и техники, пользоваться современными методами технологического проектирования и показать умение выполнять технические и экономические расчеты, конструкторские разработки.

Тематика курсового проектов должна быть актуальной, соответствовать характеру сферы профессиональной деятельности выпускника, определенной Государственным образовательным стандартом по направлению подготовки.

Следует уделять внимание технико-экономическому обоснованию принятых решений, разработке и описанию разделов проекта с использованием современных информационных технологий.

В состав курсового проекта входят текстовые и конструкторские разработки, а также оформление технологической и программной документации.

# <span id="page-7-2"></span>**1.2. Организация работы над курсовым проектом и порядок представления к защите на кафедре**

Тематика курсовых проектов формируется кафедрой примерно за год до начала курсового проектирования и доводится до сведения обучающихся. Обучающийся может сам предложить тему проекта, не включенную в тематику

кафедры, но представляющую практическое значение или вытекающую из отчета по прохождению производственной практики на первом курсе.

Обучающиеся третьего (четвертого) курса выбирают тему курсового проекта после ознакомления с тематикой дипломного проектирования, при этом курсовой проект может являться составной частью будущего дипломного проекта. Руководитель курсового проекта, как правило, назначается из числа профессоров, доцентов, ведущих преподавателей кафедры. Руководитель оказывает обучающемуся помощь в разработке календарного плана на весь период курсового проектирования, рекомендует необходимую литературу, справочные материалы, проводит систематические консультации и контролирует выполнение работ в соответствии с графиком. К обучающимся, нарушающим график проектирования, применяются меры административного воздействия.

Руководитель проекта консультирует обучающихся по расписанию не реже одного раза в неделю, в дополнительное время.

Ответственность за своевременное выполнение курсового проекта в установленном объеме, принятые технические решения, правильность всех вычислений и оформление проекта несет обучающийся - автор курсового проекта.

Законченный и подписанный автором курсовой проект, включающий расчетно-пояснительную записку и листы графического материала, после просмотра и одобрения руководителем подписывается им и назначается дата защиты курсового проекта на кафедре.

# **2 РАСЧЕТНО-ПОЯСНИТЕЛЬНАЯ ЗАПИСКА**

### <span id="page-9-0"></span>**2.1 Структура расчетно-пояснительной записки**

<span id="page-9-1"></span>Расчетно-пояснительная записка (РПЗ) должна раскрывать творческий замысел проекта, и содержать:

- необходимые сведения по разработке технологического процесса механической обработки детали;
- описания принятых технологических и конструкторских решений;
- проведение соответствующих расчетов, анализа результатов, техникоэкономической оценки сравниваемых вариантов,;
- выводы;
- необходимые иллюстрации (эскизы, схемы и таблицы).

Расчетно-пояснительная записка включает:

- титульный лист;
- задание на проектирование;  $\bullet$
- реферат;
- содержание;
- введение;

технологическая часть (разработка технологического процесса изготовления детали);

- конструкторская часть (при необходимости)  $\bullet$
- заключение;
- список используемой литературы;
- приложения.

Титульный лист проекта выполняется по форме, приведенной в приложении А.

Подписи и даты подписания выполняются только черными чернилами или тушью. Элементы даты приводят арабскими цифрами в одной строке в следующей последовательности: день месяца, месяц, год, например: дату 28 июня 2013 г. следует оформлять 28.06.2013.

Задание на проектирование выдает руководитель, который определяет круг вопросов, подлежащих разработке в соответствии с темой. В задание отображены основные данные необходимые для выполнения курсового проекта, намечены этапы выполнения и предлагаемая литература для помощи выполнения. Отдельно представлен чертеж детали, для которого необходимо разработать технологический процесс обработки, а так же установлена годовая программы выпуска деталей. Календарный план заполняется при выдаче задания с указанием сроков выполнения отдельных разделов. Пример бланка задания на курсовое проектирование приведено в приложении Б.

Реферат представляет собой сокращенное изложение существа проекта и выполняется по ГОСТ 7.9–95.

Реферат должен содержать:

- сведения об объеме РПЗ, количестве иллюстраций, таблиц, приложений, количестве использованных источников, количестве листов графической части;

- перечень ключевых слов (от 5 до 15 слов или словосочетаний из текста ПЗ, которые в наибольшей мере характеризуют содержание проекта) в именительном падеже, написанных прописными буквами в строку через запятые;

- текст реферата.

В тексте реферата должны быть отражены объект исследования, цель, конкретные результаты работы, выводы, области возможного применения результатов работы. Оптимальный объем текста реферата – не более 2000 знаков. Пример оформления реферата приведен в приложении В.

В содержание РПЗ включаются:

- введение;

- обозначение и наименование всех разделов, подразделов, пунктов (если они имеют наименование) при описании разработки технологического процесса изготовления детали;

заключение;

- список используемой литературы;

- приложения (при их наличии) с указанием присвоенных им обозначений и наименований.

Слово "Содержание" записывают в виде заголовка (симметрично тексту) с прописной буквы. Наименования, включенные в содержание, записывают строчными буквами, начиная с прописной буквы. В крайних правых позициях строк указываются номера страниц, на которых размещается начало соответствующего материала. Пример оформления содержания приведен в приложении Г.

Во введении дается оценка современного состояния машиностроения, обосновывается актуальность темы, формулируется цель проекта. Рекомендуемый объем введения – 1-2 страницы.

Содержание технологической части отражает расчетно-пояснительную сущность курсового проекта и включает все необходимые разделы, представленные в задании. Справочный материал для описания технологического процесса механической обработки детали представлен ниже.

Заключение РПЗ (1-2с.) содержит краткие выводы отражающие выполнение задач курсового проекта, а так же оценку технико-экономической эффективности разработок.

Выводы должны быть четко сформулированы, иметь цифровое выражение и быть понятными без чтения основного текста РПЗ.

Список использованной литературы должен содержать сведения об источниках, на которые сделаны ссылки в основной части проекта. Сведения об источниках приводятся в соответствии с требованиями ГОСТ 7.1-2003, ГОСТ 7.80-2000, ГОСТ 7.82-2001.

Примеры библиографического описания источников приведены в приложении Д.

Список использованных источников составляется в порядке появления ссылок на источники в тексте РПЗ, источники нумеруются арабскими цифрами без точки и печатаются с абзацного отступа.

В приложения рекомендуется включать материалы, связанные с выполнением курсового проекта.

В приложения могут быть включены:

- пакет оформленной технологической документации. таблицы, иллюстрации вспомогательного характера;

- формулы и промежуточные расчеты;

- описания программ задач, решаемых на ЭВМ и др.

# <span id="page-12-0"></span>**2.2 Примерное содержание технологической части расчетнопояснительной записки**

Исходными данными для проектирования технологического процесса являются:

- рабочие чертежи детали и при необходимости сборочной единицы, в которую она входит, указания о конструктивных особенностях детали;

- технические условия на изготовление детали, устанавливающие требования точности и качества обработки, химического состава материала, термообработки, твердости, защитных покрытий и износостойкости, балансировке и т.д.;

- тип производства, программное задание и срок выполнения программы выпуска деталей;

- сведения об оборудовании, наличии площадей и других данных о местных производственных условиях.

При проектировании технологических процессов широко используются технологические процессы передовых предприятий, справочные и нормативные материалы, по точности, шероховатости поверхности, расчету припусков, режимам резания и техническому нормированию, альбомы приспособлений, стандарты и нормали на режущий и измерительный инструмент и другие вспомогательные материалы.

Проектирование технологического процесса механической обработки детали следует начинать с изучения чертежа детали и технических условий на

изготовление. Описывается кратко назначение и условия работы детали, материал из которого изготовлена деталь, заданная точность выполнения линейных размеров, геометрических форм поверхностей их взаимное положения, шероховатость, а также основные технические требования.

В заключении оценивается соответствие конструкции детали требованиям технологичности при изготовлении ее в условиях данного производства.

Тип производства определяют путем расчета по известным формулам с учетом предлагаемой технологии изготовления детали. При проектировании технологических процессов для мелкосерийного производства следует обратить внимание на широкое применение универсальных станков и универсальносборочных приспособлений (УСП). Для серийного производства необходимо стремиться к применению частичной или комплексной автоматизации универсального оборудования, а также стремиться использовать агрегатные станки со сменными силовыми головками. В случае недогрузки оборудования обработку деталей целесообразно вести партиями. Если имеются технологически сходные, то обработку их целесообразно выполнять на групповых или переменно поточных линиях, или же с помощью технологически замкнутых участков. Для массового производства необходимо изучить возможности применения комплексной механизации и автоматизации отдельных процессов и создание поточных линий.

Разработка и описание технологического процесса изготовления детали выполняется в следующей последовательности:

а) выбор заготовки;

б) выбор технологических баз;

в) составление вариантов (схем) технологического маршрута;

г) расчет межоперационных, общих припусков и обоснование размеров заготовки;

д) разработка технологического процесса механической обработки и детальная проработка его элементов;

е) оформление технологической документации с учетом выбранного описания технологического процесса;

 $\mathbf{x}$ проектирование приспособления обеспечивающего: точность установки и надежность закрепления обрабатываемой заготовки, быстроту действия, применение незначительных усилий для приведения в действие удобство безопасность работы, зажимов,  $\mathbf{M}$ невысокую стоимость изготовления;

оценки  $3)$ проведение технико-экономической технологического процесса:

и) оформление технологической документации.

Выбор заготовки - производят на основании исходных данных для проектирования и анализа прогрессивных способов получения заготовок, обеспечивающих максимальное приближение ее формы и размеров к изготавливаемой детали, для этого из литературных источников и опыта передовых предприятий отбирают несколько возможных вариантов получения Далее, по таблицам или расчетно-аналитическим путем, заготовки. определяют полученный припуск на обработку, коэффициент использования материала и стоимость заготовки.

Результаты расчетов вносят в таблицу 2.1. По ним делают окончательный вывод о выборе способа получения заготовки.

Таблица 2.1 Сравнение вариантов получения заготовок

| Показатели                          | 1-й вариант | 2-й вариант |
|-------------------------------------|-------------|-------------|
| Способ получения заготовки          |             |             |
| Точность (допуски) размеров         |             |             |
| Шероховатость поверхностного слоя   |             |             |
| $Ra$ или $R_{\tau}$                 |             |             |
| Масса заготовки, кг                 |             |             |
| Коэффициент использования материала |             |             |
| (KHM)                               |             |             |
| Стоимость заготовки, руб.           |             |             |

Выбор технологических баз производится изучением рабочего чертежа детали, технических условий на ее изготовление, вида заготовки и требованиями к механизации и автоматизации производства. Установленные базовые поверхности обуславливают выбор конструкций приспособлений и точность получаемых размеров.

В целях уменьшения погрешностей базирования, вызывающих перерасчет допусков, а также получения наибольшей точности при изготовлении детали и лучших эксплуатационных результатов следует стремиться к тому, чтобы конструкторские и технологические базы совпадали, В этом случае установка заготовки при обработке будет определять положение детали в собранном узле или машине. Случаи отступления от этого принципа должны быть обоснованы. Термины и определения при описании выбора технологических баз должны соответствовать ГОСТ 21495-76.

Итак, прежде чем разрабатывать (проектировать) технологический процесс обработки детали, необходимо выбрать установочную базу для первой черновой операции. Для этого следует за базу принимать такую поверхность, которая впоследствии не будет обрабатываться. Если деталь имеет несколько таких поверхностей, тогда за первую базу принимается та поверхность, ориентируясь относительно которой можно обеспечить наименьшее смещение прочих поверхностей. Необходимо добиться большей жесткости крепления детали при ее обработке. Если деталь должна обрабатываться кругом, то за базу принимают ту поверхность, которая имеет наименьший припуск на обработку.

Следует всегда стремиться к тому, чтобы при обработке одной детали установочных поверхностей было как можно меньше. Идеальным случаем будет тот, при котором деталь может полностью быть обработана при одной установке. Если приходится иметь дело с несколькими установками, то и в этом случае надо обработку ответственных поверхностей, требующих наибольшей точности , вести при одной и той же установке.

Составление вариантов (схем) маршрутной технологии механической обработки осуществляется путем расчленения технологического процесса

изготовления детали на число операций, согласно объемному виду детали и её поверхностей, требованию чертежей детали и заготовки, анализа технических условий и возможных вариантов технологического маршрута. При этом в первую очередь намечают обработку поверхности, принятой за технологическую базу. Затем обрабатывают поверхности, с которых снимается наибольший припуск, а также поверхности, где ожидается наибольший брак по раковинам и другим дефектам материала. Последующие операции устанавливают в зависимости от заданной чертежом точности и шероховатости обработанной поверхности, при этом придерживаются экономической целесообразности использования выбираемых методов обработки. Чем точнее и с меньшей шероховатостью должна быть обработана поверхность, тем на более поздней стадии она обрабатывается.

Изложенный принцип разработки схемы маршрутной технологии является ориентировочным. В нем необходимо предусматривать не только механические, но и все термические, покрасочные, контрольные и другие операции для выполнения требований чертежа. При этом следует по возможности использовать типовые технологические процессы обработки, и одновременно, обратить внимание на отличительные особенности предлагаемого процесса от существующего на предприятии или его типового (группового) технологического процесса. Проводится сравнительный анализ вариантов и останавливаются на наиболее приемлемом, для данных условий.

Расчет межоперационных, общих припусков и обоснование размеров заготовки.

Каждую операцию технологического процесса механической обработки детали разделяют на переходы, проходы и производят расчет операционных припусков на обработку.

Величина припусков на обработку устанавливается обычно расчетноаналитическим методом на основе анализа производственных погрешностей, определяются промежуточные и общие припуски.

Разработка технологического процесса механической обработки делается после выбора варианта(схемы) маршрутной технологии. При этом каждую операцию разделяют на переходы, проходы, уточняют тип и модель оборудования для выполнения рассматриваемой операции, затем дается обоснованный уточненный выбор типа оборудования, приспособлений, режущего, измерительного и вспомогательного инструмента, рассчитывают режимы резания, техническую норму времени, на выполнение операции, норму расхода материала.

При выборе оборудования руководствуются следующими данными: программой производства, формой обрабатываемой детали, точностью обработки поверхностей и габаритными размерами детали, степенью загрузки станка данной операцией.

От программы зависит выбор метода обработки деталей: метода концентрации операций или метода дифференциации операций. Чем больше производственная программа, тем больше возможностей дифференцировать обработку.

Метод концентрации операций присущ индивидуальным и мелкосерийным производствам. Однако он может иметь место при крупносерийном производстве и даже при массовом, особенно в связи с широким применением многошпиндельных и агрегатных станков. Таким образом, при массовом производстве возможно применение, как метода дифференциации операций, так и метода их концентрации.

Степень загрузки станка - решающий показатель целесообразности выбора станка. Несоблюдение этого условия может быть оправдано лишь исключительными случаями. Например, обязательным выполнением какоголибо основного требования технических условий. При выборе оборудования следует максимально использовать каталоги станков серийно выпускаемых промышленностью России. Подбор режущего и вспомогательного инструмента производится по ГОСТам и нормам, и только в отдельных случаях допускается применять специальный вспомогательный инструмент.

Размеры станка должны обеспечить условия жесткости стенка СПИД.

При установлении режимов резания надо учитывать , что от них в значительной степени зависит качество обработки поверхностей детали, производительность, себестоимость изготовления детали.

В пояснительной записке желательно привести расчеты режимов резания и нормы времени по технологическим переходам на одну-двух из операций путем аналитических расчетов, а на другие - укрупнено по таблицам справочникам.

Расчет технических норм времени производится для установления числа рабочих и количества оборудования в цехе, для составления калькуляции себестоимости детали и оплаты рабочих. При нормировании технологического процесса следует иметь в виду, что в основу производственных планов должны быть приняты научно-обоснованные прогрессивные нормы выработки, разработанные методом технического нормирования.

Выбором (конструированием) приспособлений разрешаются следующие вопросы: расширение сферы работы станков и установок добавлением к ним специального устройства; направление и закрепление инструмента с наименьшей затратой времени; установка и закрепление обрабатываемой детали с наименьшей затратой времени и необходимой точностью.

При проектировании приспособлений следует: обеспечить точность установки и надежность крепления обрабатываемой заготовки, быстроту действия, применение незначительных усилий для приведений в действие зажимов, удобство и безопасность работы, невысокую стоимость изготовления.

Первое требование обеспечивается широким применением гидравлических, пневматических, электрических и механических зажимных устройств.

Второе требование выполняется с помощью соответствующей конструкции приспособления. При проектировании приспособления

необходимо руководствоваться методикой, следуя которой можно обеспечить выполнение этого требования.

Технико-экономическая эффективность проекта.

Расчет технико-экономической эффективности курсового проекта является заключительным этапом комплексной оценки технологий. В этом разделе проводятся расчеты, подтверждающие экономическую целесообразность и эффективность мероприятий, разработанных в проекте.

При экономической оценке определяют общую и сравнительную эффективность технологий.

Показатели сравнительной оценки экономической эффективности подразделяются на основные и дополнительные. Основным показателем эффективности технологий является экономический эффект.

Дополнительные показатели, позволяющие вместе с основными показателями более полно оценивать преимущества или недостатки вариантов технологий : стоимостные, трудовые, материалы энергетические, качественные и др.

Эффективность технологий, техники и организационных мероприятий определяют по величине годового экономического эффекта.

В современных условиях развития экономики страны при оценке эффективности капитальных вложений следует принимать нормативный коэффициент эффективности капитальных вложений  $E<sub>H</sub> = 0.25$ .

Для технико-экономической оценки конструкторской разработки необходимо определить затраты на изготовление или модернизацию конструкции, ожидаемую общую экономическую эффективность капитальных вложений, срок окупаемости капитальных вложений, экономию от снижения затрат энергии, экономию расходов на заработную плату, прирост товарной продукции, удельную материалоемкость конструкции, коэффициент унификации.

# <span id="page-20-0"></span>**3. ТРЕБОВАНИЯ К ОФОРМЛЕНИЮ ТЕКСТОВЫХ ДОКУМЕНТОВ**

К текстовым документам курсового проекта относятся расчетнопояснительная записка и спецификация.

#### <span id="page-20-1"></span>**3.1 Правила оформления расчетно-пояснительной записки**

Изложение текста и оформление РПЗ выполняют в соответствии с ГОСТ 2.105-95 и 7.32-2001.

РПЗ выполняется на одной стороне листов белой бумаги формата А4 с рамки.

Нумерация страниц РПЗ сквозная, начиная с титульного листа. Исключение составляют страницы с перечнями элементов и спецификациями, которые помещаются в конце РПЗ и имеют собственную внутреннюю нумерацию страниц.

На титульном листе и бланке задания на проектирование номера страниц не проставляются. На остальных страницах РПЗ номер страницы проставляется в центре нижней части листа без точки.

РПЗ выполняется с применением печатающих и графических устройств вывода ЭВМ (ГОСТ 2.004-88). Рекомендуется шрифт Times New Roman, размер 14, межстрочный интервал – полуторный, центрирование – по ширине страницы.

При выполнении РПЗ выдерживаются поля:

левое – 20 мм, правое – 10 мм, верхнее – 20 мм, нижнее – 20 мм.

Абзацы в тексте начинают отступом, равным пяти символам.

Разрешается использовать компьютерные возможности акцентирования внимания на определенных терминах, формулах, применяя шрифты разной гарнитуры.

Допускается вписывать в текст отдельные слова, формулы, условные знаки, а также выполнять иллюстрации рукописным способом черными чернилами, пастой или тушью.

Опечатки, описки, графические неточности, обнаруженные в процессе выполнения РПЗ, допускается исправлять подчисткой или закрашиванием белой краской и нанесением на том же месте исправленного текста (графики) машинописным способом или черными чернилами, пастой или тушью рукописным способом.

Помарки и следы не полностью удаленного прежнего текста (графики) не допускается.

#### <span id="page-21-0"></span>**3.2. Построение пояснительной записки**

Содержание РПЗ разбивают на разделы и подразделы, соблюдая логическую последовательность и точность изложения материала.

Разделы должны иметь порядковые номера в пределах всей РПЗ, обозначенные арабскими цифрами без точки и записанные с абзацного отступа. Исключение составляют разделы: "Реферат", "Содержание", "Введение", "Заключение", "Список использованной литературы", которые не нумеруются.

Подразделы должны иметь нумерацию в пределах каждого раздела. Номер подраздела состоит из номеров раздела и подраздела, разделенных точкой. В конце номера подраздела точка не ставится. Разделы, как и подразделы, могут состоять из одного или нескольких пунктов.

Если РПЗ не имеет подразделов, то нумерация пунктов в нем должна быть в пределах каждого раздела, и номер пункта должен состоять из номеров раздела и пункта, разделенного точкой. В конце номера пункта точка не ставится, например:

1 Типы и основные размеры

1.1 1.2 нумерация пунктов первого раздела 1.3 2 Технические требования 2.1 нумерация пунктов второго раздела

Если РПЗ имеет подразделы, то нумерация пунктов должна быть в пределах подраздела и номер пункта должен состоять из номеров раздела, подраздела и пункта, разделенных точками, например:

3 Метолы испытаний

3.1 Аппараты, материалы и реактивы

- $3.1.1$ ]
- 3.1.2 Нумерация пунктов первого подраздела третьего раздела

3.2 Подготовка к испытанию

 $3.2.1$ ]

3.2.2 Нумерация пунктов второго подраздела третьего раздела

Пункты, при необходимости, могут быть разбиты на подпункты, которые должны иметь порядковую нумерацию в пределах каждого пункта, например: 4.2.1.1, 4.2.1.2 и т.д.

Внутри пунктов или подпунктов могут быть перечисления.

Перед каждой позицией перечисления следует ставить дефис или при необходимости ссылки в тексте РПЗ на одно из перечислений, строчную букву, после которой ставится скобка. Для дальнейшей детализации перечислений необходимо использовать арабские цифры, после которых ставится скобка, а запись производится с абзацного отступа, как показано в примере.

Пример.

 $a)$  --------------------- $\sigma$ )----------------- $1)$ ---------- $2)$ --------- $B)$ ---------------

Каждый пункт, подпункт и перечисление записывают с абзацного отступа.

Разделы, подразделы должны иметь заголовки. Пункты, как правило, заголовков не имеют.

Заголовки следует печатать с прописной буквы, без точки в конце, не подчеркивая. Переносы слов в заголовках не допускаются. Если заголовок состоит из двух предложений, их разделяют точкой.

Расстояние между заголовком и текстом должно быть равно 3, 4 интервалам. Расстояние между заголовками раздела и подраздела - 2 интервала.

Каждый раздел РПЗ рекомендуется начинать с нового листа (страницы).

Пример выполнения текстового документа приведен в приложении Ж.

#### <span id="page-23-0"></span>**3.3. Изложение текста документа**

Текст ПЗ должен быть кратким, четким и не допускать различных толкований.

В документах должны применяться научно-технические термины, обозначения и определения, установленные соответствующими стандартами, а при их отсутствии - общепринятые в научно-технической литературе.

В тексте документа не допускается:

- применять обороты разговорной речи, техницизмы, профессионализмы;

- применять для одного и того же понятия различные научно-технические термины, близкие по смыслу (синонимы), а также иностранные слова и термины при наличии равнозначных слов и терминов в русском языке;

- применять сокращения слов (кроме установленных русской орфографией или соответствующими государственными стандартами).

В тексте РПЗ, за исключением формул, таблиц и рисунков, не допускается:

 применять математический знак минус ( - ) перед отрицательными значениями величин (следует писать слово "минус");

**применять знак "** $\varnothing$ **"** для обозначения диаметра (следует писать слово "диаметр");

применять без числовых значений математические знаки.

Перечень допускаемых сокращений слов установлен в ГОСТ 2.316-68.

Условные буквенные обозначения, изображения или знаки должны соответствовать принятым в государственных стандартах. В тексте документа перед обозначением параметра дают его пояснение, например "Временное сопротивление разрыву  $\sigma_{\rm B}$ ".

В документе следует применять стандартизованные единицы физических величин, их наименования и обозначения в соответствии с ГОСТ 8.417-81.

Наряду с единицами СИ, при необходимости, в скобках указывают единицы ранее применявшихся систем, разрешенных к применению. Применение в одном документе разных систем обозначения физических величин не допускается.

В тексте документа числовые значения величин с обозначением единиц физических величин и единиц счета следует писать цифрами, а числа без обозначения единиц физических величин и единиц счета от единицы до девяти - словами.

Примеры:

1. Провести испытания пяти труб, каждая длиной 5 м.

2. Отобрать 15 труб для испытаний на давление.

Единица физической величины (ФВ) одного и того же параметра в пределах одного документа должна быть постоянной. Если в тексте приводится ряд числовых значений, выраженных в одной и той же единице ФВ, то ее указывают после последнего числового значения, например 1,75; 2,00 м.

Если в тексте приводят диапазон числовых значений ФВ, то обозначение единицы ФВ указывается после последнего числового значения диапазона. Примеры. От 1 до 5 мм. От 10 до 100 кг. Недопустимо отделять единицу ФВ от числового значения (переносить их на разные строки или страницы), кроме единиц ФВ, помещаемых в таблицах, выполненных машинописным способом.

В числовом ряду значений величин осуществляется выравнивание числа знаков после запятой, например 1,50; 1,75; 1,92.

Дробные числа необходимо приводить в виде десятичных дробей, за исключением размеров в дюймах, которые следует записывать, например:  $1/4$ .

При невозможности выразить числовое значение в виде десятичной дроби, допускается записывать в виде простой дроби в одну строчку через косую черту, например, 5/32;  $(50A - 4C)/(40B + 20)$ .

#### <span id="page-25-0"></span>3.4. Формулы

В формулах в качестве символов следует применять обозначения, установленные соответствующими государственными стандартами. Пояснения символов и числовых коэффициентов, входящих в формулу, если они ранее не пояснены в тексте, должны быть приведены непосредственно под формулой. Пояснения каждого символа следует давать с новой строки в той последовательности, в которой символы приведены в формуле. Первая строка пояснения должна начинаться со слова "где" без двоеточия после него.

Пример - Диаметр проволоки пружины d, м, определяется по формуле

$$
d = \sqrt{\frac{k \cdot c \cdot F}{[\tau]}}, \tag{4.1}
$$

F- сила, H; где

к - поправочный коэффициент;

с - индекс пружины;

 $\lceil \tau \rceil$  – допустимое напряжение, Па.

Формулы, следующие одна за другой и не разделенные текстом, разделяют запятой.

Переносить формулы на следующую строку допускается только на знаках выполняемых операций, причем знак в начале следующей строки повторяют. При переносе формулы на знаке умножения применяют знак "х".

Формулы, за исключением формул, помещаемых в приложении, должны нумероваться сквозной нумерацией арабскими цифрами, которые записывают на уровне формулы справа в крайних позициях в круглых скобках. Ссылки в тексте на порядковые номера формул дают в скобках, например, в формуле (1).

Допускается нумерация формул в пределах раздела. В этом случае номер формулы состоит из номера раздела и порядкового номера формулы,

разделенной точкой, например (3.1).

При переносе формулы номер указывается в строке с ее окончанием. Для систем уравнений номер записывается на уровне середины знака системы.

Формулы, помещаемые в приложениях, должны нумероваться отдельной нумерацией арабскими цифрами в пределах каждого приложения с добавлением перед каждой цифрой обозначения приложения, например, формула (В.1).

#### <span id="page-26-0"></span>3.5. Примечания

Примечания приводят в РПЗ, если необходимы пояснения или справочные данные к содержанию текста, таблиц или графического материала.

Примечания следует помещать непосредственно после текстового или графического материала или в таблице, к которым эти примечания относятся, и печатать с прописной буквы с абзаца. Если примечание одно, то после слова "Примечание" ставится тире и примечание печатается тоже с прописной буквы. Одно примечание не нумеруют. Несколько примечаний нумеруют арабскими цифрами. Примечание к таблице помещают в конце таблицы над линией, обозначающей окончание таблицы.

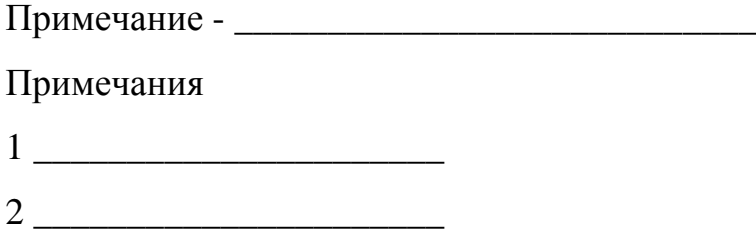

#### <span id="page-26-1"></span>3.6. Оформление иллюстраций

Все иллюстрирующие материалы РПЗ (рисунки, чертежи, схемы, диаграммы, графики, фотографии) называют рисунками. Рисунки выполняют черными чернилами, пастой или тушью на листах ПЗ формата А4, либо, если позволяют размеры, вставляются в разрыв текстовой части. Иллюстрации могут быть в компьютерном исполнении, в том числе и цветные. Допускается выполнение рисунков на листах формата АЗ и приведение их в качестве приложений. Пример оформления рисунка приведен в приложении К.

Рисунки на чертежной или миллиметровой бумаге, фотографии, распечатки программ на ЭВМ и т.п. допускается наклеивать на листы РПЗ.

Иллюстрации располагаются по тексту РПЗ после первой ссылки на них возможно ближе к соответствующим частям текста. Иллюстрации должны быть выполнены в соответствии с требованиями стандартов ЕСКД. Иллюстрации, за исключением иллюстраций приложений, следует нумеровать сквозной нумерацией. Если рисунок один, то он обозначается "Рисунок 1".

Допускается нумеровать иллюстрации в пределах раздела. В этом случае номер иллюстрации состоит из номера раздела и порядкового номера иллюстрации, разделенной точкой. Например - Рисунок 1.1.

При ссылках на иллюстрации следует писать "... в соответствии с рисунком 2" при сквозной нумерации и "...в соответствии с рисунком 1.2" при нумерации в пределах раздела.

Иллюстрации каждого приложения обозначают отдельной нумерацией арабскими цифрами с добавлением перед цифрой обозначения приложения. Например - Рисунок А.3.

Иллюстрации, при необходимости, могут иметь наименование и пояснительные данные (подрисуночный текст). Слово "Рисунок" и наименование помещают после пояснительных данных и располагают следующим образом: Рисунок 1 - Детали прибора. Пример оформления рисунка приведен на рисунке 3.1.

Если в тексте РПЗ имеется иллюстрация, на которой изображены составные части изделия, то на этой иллюстрации должны быть указаны номера позиций этих составных частей в пределах данной иллюстрации, которые располагают в возрастающем порядке.

Указанные данные наносят на иллюстрациях согласно ГОСТ 2.109-73.

На приводимых в РПЗ электрических схемах около каждого элемента указывают его позиционное обозначение, установленное соответствующими стандартами, и при, необходимости, номинальное значение величины.

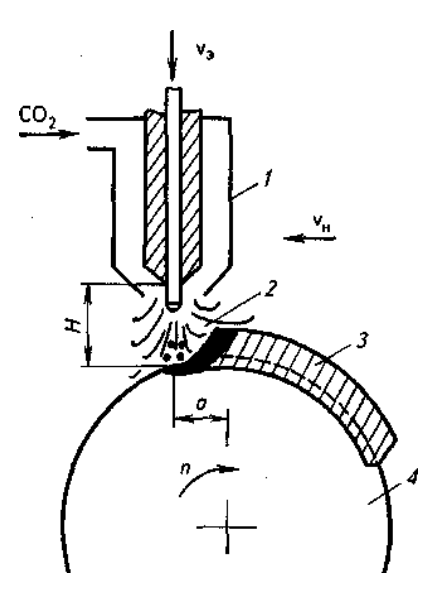

*Рисунок 3.1 – Схема наплавки в среде углекислого газа (1- наплавочная головка; 2 – зона подачи СО2; 3 – наплавленный металл; 4 – деталь)*

### <span id="page-28-0"></span>**3.7. Оформление приложений**

Материал, дополняющий текст РПЗ, помещается в приложениях.

Приложения оформляют как продолжение РПЗ на последующих листах после списка использованных источников.

В тексте РПЗ на все приложения должны быть ссылки. Приложения располагают в порядке ссылок на них в тексте РПЗ.

Каждое приложение следует начинать с новой страницы с указанием наверху посередине страницы слова "Приложение" и его обозначения.

Приложение должно иметь заголовок, который записывается симметрично относительно текста с прописной буквы отдельной строкой.

Приложения обозначают заглавными буквами русского алфавита, начиная с А, за исключением букв Е, З, Й, О, Ч, Ь, Ъ, Ы. После слова "Приложение" следует буква, обозначающая его последовательность.

Допускается обозначение приложений буквами латинского алфавита, за исключением букв I,O.

Если в документе одно приложение, оно обозначается "Приложение А".

Приложения, как правило, выполняют на листах формата А4.

Текст каждого приложения, при необходимости, может быть разделен на разделы, подразделы, пункты и подпункты, которые нумеруют в пределах каждого приложения. Перед номером ставится обозначение этого приложения.

Приложения должны иметь общую с остальной частью ПЗ сквозную нумерацию страниц.

Все приложения должны быть перечислены в содержании ПЗ с указанием их обозначений и заголовков.

#### <span id="page-29-0"></span>**3.8. Построение таблиц**

Таблицы применяют для лучшей наглядности и удобства сравнения показателей. Название таблицы, при его наличии, должно отражать ее содержание, быть точным, кратким. Название следует помещать над таблицей после ее номера.

Цифровой материал, как правило, оформляют в виде таблиц в соответствии с рисунком 3.2.

Таблицы, за исключением таблиц приложений, следует нумеровать арабскими цифрами сквозной нумерацией.

Допускается нумеровать таблицы в пределах раздела. В этом случае номер таблицы состоит из номера раздела и порядкового номера таблицы, разделенной точкой, например "Таблица 2.5".

На все таблицы должны быть приведены ссылки в тексте РПЗ, при ссылке следует писать слово "таблица" с указанием ее номера.

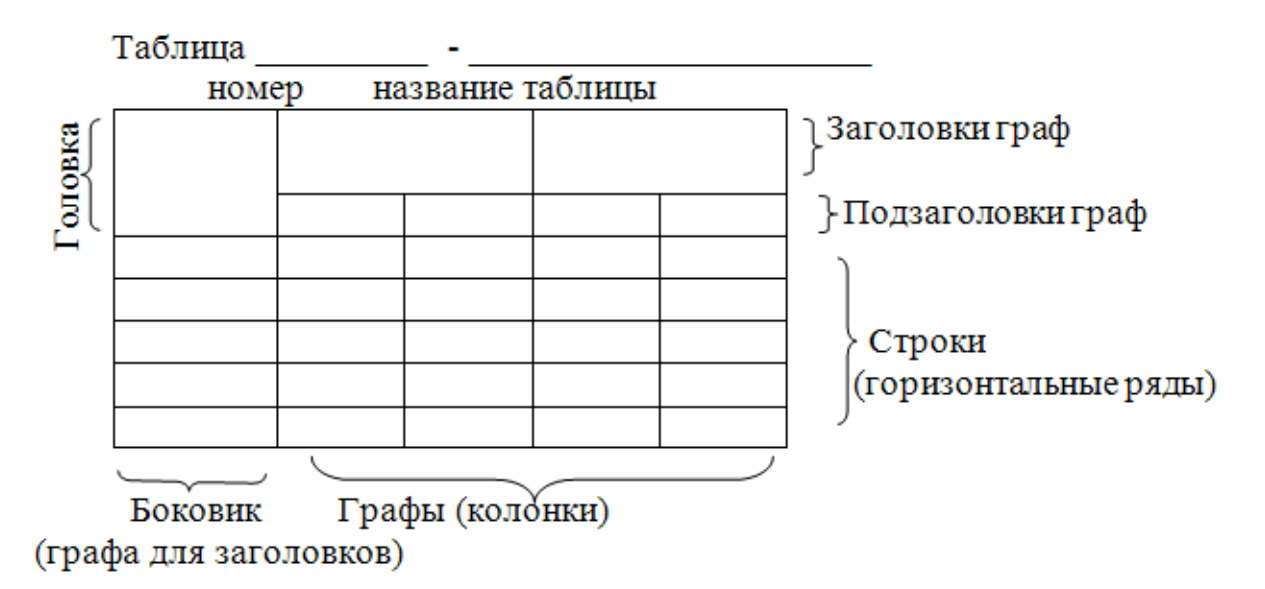

*Рисунок 3.2 Форма таблиц*

Таблицы располагаются либо на отдельных листах формата А4, либо в разрывах текстовой части.

Таблицы каждого приложения обозначают отдельной нумерацией арабскими цифрами с добавлением перед цифрой обозначения приложения. Если в РПЗ одна таблица, она должна быть обозначена "Таблица 1" или "Таблица В.1", если она приведена в приложении В.

Заголовки граф и строк таблицы следует писать с прописной буквы, а подзаголовки граф - со строчной буквы, если они составляют одно предложение с заголовком, или с прописной буквы, если они имеют самостоятельное значение. В конце заголовков и подзаголовков таблиц точки не ставят. Заголовки и подзаголовки граф указывают в единственном числе.

Таблицы слева, справа и снизу, как правило, ограничивают линиями.

Разделять заголовки и подзаголовки боковика и граф диагональными линиями не допускается.

Горизонтальные и вертикальные линии, разграничивающие строки таблицы, допускается не проводить, если их отсутствие не затрудняет пользование таблицей.

Заголовки граф, как правило, записывают параллельно строкам таблицы. При необходимости допускается перпендикулярное расположение заголовков граф.

Головка таблицы должна быть отделена линией от остальной части таблицы.

Высота строк таблицы должна быть не менее 8 мм.

Таблицу, в зависимости от ее размера, помещают под текстом, в котором впервые дана ссылка на нее, или на следующей странице, а при необходимости, в приложении.

Допускается помещать таблицу вдоль длинной стороны листа документа.

Если строки или графы таблицы выходят за формат страницы, ее делят на части, при этом в каждой части таблицы повторяют ее головку или боковик. При делении таблицы на части допускается ее головку или боковик заменять соответственно номером граф и строк. При этом нумеруют арабскими цифрами графы и (или) строки первой части таблицы.

Слово "Таблица" указывают один раз слева над первой частью таблицы, над другими частями пишут слова "Продолжение таблицы" с указанием номера (обозначения) таблицы в соответствии с рисунком 3.3.

Таблицы с небольшим количеством граф допускается делить на части и помещать одну часть рядом с другой на одной странице, при этом повторяют головку таблицы в соответствии с рисунком 3.4. Рекомендуется разделять части таблицы двойной линией или линией толщиной 2S.

| Номинальный диаметр | Внутренний                  | Толщина шайбы |     |            |             |
|---------------------|-----------------------------|---------------|-----|------------|-------------|
| резьбы болта        | диаметр шайбы               | легкой        |     | нормальной |             |
|                     |                             | a             | b   | a          | $\mathbf b$ |
|                     | $\mathcal{D}_{\mathcal{L}}$ | 3             | 4   | 5          | 6           |
| 2,0                 | 2.1                         | 0,5           | 0,8 | 0,5        | 0,5         |
| 2,5                 | 2,6                         | 0,8           | 1,0 | 0,8        | 0,6         |
| 3,0                 | 3,1                         | 0,8           | 1,0 | 0,8        | 0,8         |
| 4,0                 | 4,1                         | 1,0           | 1,2 | 1,0        | 1,2         |

*Таблица - В миллиметрах*

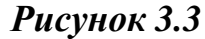

### *Таблица - …*

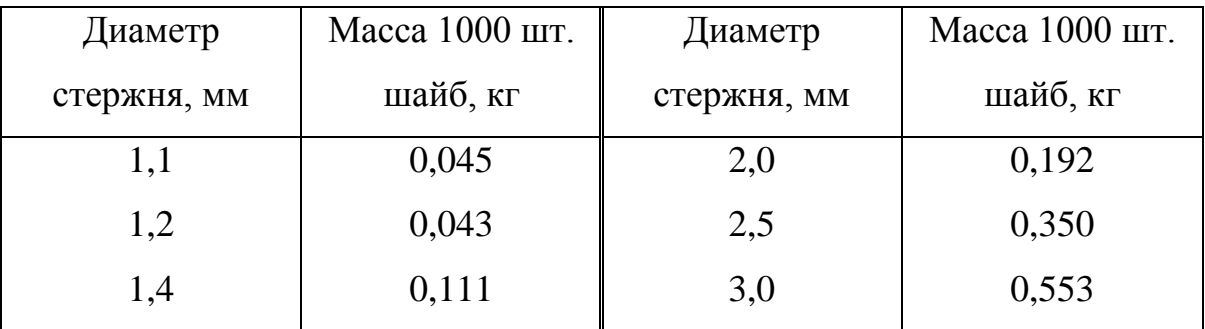

### *Рисунок 3.4*

Графу "Номер по порядку" в таблицу включать не допускается. При необходимости нумерации показателей, параметров и других данных порядковые номера следует указывать в первой графе (боковике) таблицы непосредственно перед их наименованием в соответствии с рисунком 3.5.

Таблица -...

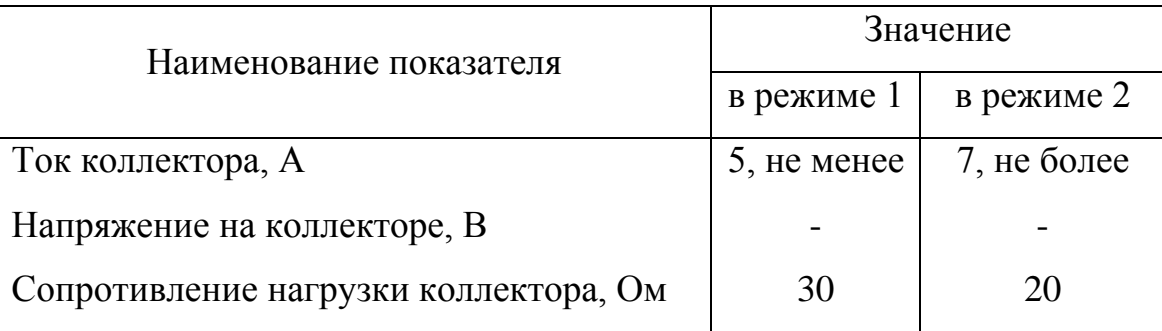

## Рисунок 3.5

Если все показатели, приведенные в графах таблицы, выражены в одной и той же единице физической величины, то ее обозначение необходимо помещать над таблицей справа, а при делении таблицы на части - над каждой ее частью в соответствии с рисунком 3.3.

Для сокращения текста заголовков и подзаголовков граф отдельные понятия заменяют буквенными обозначениями, установленными ГОСТ 2.321-84, или другими обозначениями, если они пояснены в тексте или приведены на иллюстрациях, например D - диаметр, Н - высота.

Ограничительные слова "более", "менее" и др. должны быть помещены в одной строке или графе таблицы с наименованием соответствующего показателя после обозначения его единицы физической величины, если они относятся ко всей строке или графе. При этом после наименования показателя перед ограничительными словами ставится запятая в соответствии с рисунком  $3.6.$ 

| Диаметр зенкера    |      |      |
|--------------------|------|------|
| От 10 до 11 включ. | 3,17 | 1,00 |
| $CB.11$ " $12$ "   | 4,85 | 1,60 |
| "12"14"            | 5,50 | 2,00 |

 $Ta\delta$ лица – 3.6...

# Рисунок 3.6

Обозначение единицы физической величины, общей для всех данных в строке, следует указывать после ее наименования в соответствии с рисунком 3.3. Допускается при необходимости выносить в отдельную строку (графу) обозначение единицы физической величины.

Если в графе таблицы помещены значения одной и той же физической величины, то обозначение единицы физической величины указывают в заголовке (подзаголовке) этой графы в соответствии с рисунком 3.4.

Обозначения, приведенные в заголовках граф таблицы, должны быть пояснены в тексте РПЗ.

Текст, повторяющийся в строках одной и той же графы и состоящий из одиночных слов, чередующихся с цифрами, заменяют кавычками в соответствии с рисунком 3.6. Если повторяющийся текст состоит из двух и более слов, при первом повторении его заменяют словами "То же", а далее кавычками. При наличии горизонтальных линий текст необходимо повторять.

Заменять кавычками повторяющиеся в таблице цифры, математические знаки, знаки процента и номера, обозначение марок материалов и типоразмеров изделий, обозначения нормативных документов не допускается.

При отсутствии отдельных данных в таблице следует ставить прочерк (тире) в соответствии с рисунком 3.5.

Числовое значение показателя проставляют на уровне последней строки наименования показателя в соответствии с рисунком 3.5.

Значение показателя, приведенное в виде текста, записывают на уровне первой строки наименования показателя.

указании в таблицах последовательных интервалов При чисел, охватывающих все числа ряда, их следует записывать: "От ... до ... включ.", "Св... до ... включ." в соответствии с рисунком 3.6.

В интервале, охватывающем числа ряда, между крайними числами ряда в таблице допускается ставить тире.

Интервалы чисел в тексте записывают со словами "от" и "до", если после чисел указана единица физической величины или через дефис, если числа

<span id="page-34-0"></span>представляют порядковые номера.

#### **3.9. Сноски**

Если необходимо пояснить отдельные данные, приведенные в тексте, то эти данные следует обозначать надстрочными знаками сноски.

Сноски в тексте располагают с абзацного отступа в конце страницы, на которой они обозначены, и отделяют от текста короткой тонкой горизонтальной линией с левой стороны, а к данным, расположенным в таблице, в конце таблицы над линией, обозначающей окончание таблицы.

Знак сноски ставят непосредственно после того слова, символа, предложения, к которому дается пояснение, и перед текстом пояснения.

Знак сноски выполняют арабскими цифрами со скобкой и помещают на уровне верхнего обреза шрифта.

Нумерация сносок отдельная для каждой страницы.

Допускается вместо цифр выполнять сноски звездочками. Применять более четырех звездочек не рекомендуется.

#### <span id="page-34-1"></span>**3.10. Ссылки на использованные источники**

Ссылки на использованные источники в тексте РПЗ выполняются в соответствии с ГОСТ 7.32 – 2001. Их следует приводить в квадратных скобках, например: "…согласно [12]… ".

Базы данных из Интернета, порталы, сайты, веб-страницы и т.д., которые получили название «электронные ресурсы».

*Пример описания электронного ресурса локального доступа (электронные оптические диски):* 

Машиностроение. [Электронный ресурс] : Энциклопедический справочник. – Директ Медиа, 2006 . – 1 CD-ROM.

При описании источников из Интернета записывают также электронный адрес документа и дату обращения к сетевому ресурсу.

*Примеры описания удалённых электронных ресурсов (из Интернета):*  Википедия – свободная энциклопедия [Электронный ресурс]. [http://wikipedia.org](http://wikipedia.org/) . - (дата обращения: 14.04.2012).

При наборе Интернет-адрес зачастую становится ссылкой (цветной шрифт и подчёркивание). Чтобы изменить цвет и убрать подчёркивание, наведите курсор на адрес, нажмите правую кнопку мышки, щёлкните «Удалить гиперссылку».

Мир энциклопедий : энциклопедии [Электронный ресурс] http://www.encyclopedia.ru/ . - (дата обращения: 14.04.2012).

#### <span id="page-35-0"></span>**3.11. Спецификация**

Спецификация составляется на сборочный чертеж приспособления в соответствии с ГОСТ 2.108-68.

Спецификацию выполняют на отдельных листах формата А4 и размещают в конце РПЗ. При наличии места на чертеже сборочной единицы, выполненном на листе формата А1, спецификацию допускается размещать над основной надписью чертежа.

В спецификацию вносят составные части изделия, а также конструкторские документы, относящиеся к нему. Спецификация в общем виде состоит из разделов, которые располагают в следующей последовательности:

- документация;
- комплексы;
- сборочные единицы;
- детали;
- стандартные изделия;
- прочие изделия;

материалы;

- комплекты.

Наименование каждого раздела записывают в виде заголовка в графе "Наименование" и подчеркивают.
В графе "Формат" указывают форматы документов, обозначения которых записывают в графе "Обозначения". Если документ выполнен на нескольких листах, то в графе проставляют "звездочку", а в графе "Примечание" перечисляют все форматы. Для деталей, на которые не выпущены чертежи, в графе указывают "БЧ" (без чертежа);

- в графе "Зона" указывают обозначение зоны, в которой находится записываема составная часть (при разбивке поля чертежа на зоны по ГОСТ 2.104-68);

- в графе "Поз" указывают порядковые номера составных частей, входящих в изделие. Для раздела "Документация" графу не заполняют;

- в графе "Обозначение" указывают: в разделе "Документация" обозначения записываемых документов по ГОСТ 2.201-80; в разделах "Сборочные единицы" и "Детали" - обозначения основных конструкторских документов на записываемые в эти разделы изделия; в разделах "Стандартные изделия", "Прочие материалы" и "Материалы" графу не заполняют;

- в графе "Наименование" записывают следующие данные.

В разделе "Документация" - сначала документы на специфицируемые изделия, а затем документы на неспецифицируемые составные части.

В разделах "Сборочные единицы" и "Детали" - наименования изделий, непосредственно входящих в специфицируемое изделие. В наименованиях, состоящих из нескольких слов, на первом месте помещают имя существительное, например: "Колесо зубчатое".

В разделе "Стандартные изделия" - наименования и обозначение изделий в соответствии со стандартом на эти изделия.

В разделе "Прочие изделия" записывают изделия и условные обозначения изделий в соответствии с документами на их поставку.

В разделе "Материалы" - обозначение материалов, установленные в стандартах или ТУ на эти материалы.

- в графе "Кол." указывают количество составных частей на одно специфицируемое изделие; в разделе "Материалы" – общее количество

материалов на одно изделия с указанием единиц ФВ;

- в графе "Примечание" указывают дополнительные сведения, относящиеся к записанным в спецификации изделиям, материалам и документам.

Пример оформления спецификации приведен в приложении И.

# **4 ОБЩИЕ ТРЕБОВАНИЯ К ОФОРМЛЕНИЮ ЧЕРТЕЖЕЙ**

В курсовом проекте, как правило, включает чертеж общего вида.

Форматы чертежей по ГОСТ 2.301-68 (СТ СЭВ 1181-78) средусматривает следующие основные форматы чертежей: А0 (1189х841); А1 (841х594); А2 (594х420); А3 (420х297); А4 (297х210). В курсовом проекте чертеж общего вида формата А4 или А3. Чертеж выполняют в масштабах по ГОСТ 2.302-68.

Чертеж общего вида (Приложение К) должен содержать:

а) изображения изделия (виды, разрезы, сечения), текстовую часть, надписи и таблицы, необходимые для понимания конструктивного устройства изделия, взаимодействия его составных частей и принципа работы;

б) наименования (при возможности и обозначения) тех составных частей изделия, для которых приводятся технические характеристики, принцип работы и др.;

в) необходимые размеры (габаритные, присоединительные и установочные);

г) технические требования приспособления и его техническую характеристику.

В технических требованиях приводят показатели настройки и регулировки приспособления, требования к качеству приспособления (бесшумность, виброустойчивость и др.).

При этом показатели записывают на свободном поле над угловым штампом или рядом с ним на главном виде чертежа общего вида.

Чертеж общего вида выполняют с максимальными упрощениями, которые устанавливаются по ГОСТ 2.109-73.

# **5 ОФОРМЛЕНИЕ ТЕХНОЛОГИЧЕСКОЙ И ПРОГРАММНОЙ ДОКУМЕНТАЦИИ**

#### **5.1 Основные правила оформления технологической документации**

Основные правила оформления технологической документации должны соответствовать требованиям стандартов Единой системы технологической документации (ЕСТД):

ГОСТ 3.1102-81. Стадии разработки и виды документов; [62]

ГОСТ 3.1103-82. Основные надписи; [63]

ГОСТ 3.1104-81. Общие требования к формам, бланкам и документам;[64]

ГОСТ 3.1105-84. Формы и правила оформления документов общего назначения; [65]

ГОСТ 3.1118-82. Формы и правила оформления маршрутных карт; [68]

ГОСТ 3.1404-86. Формы и правила оформления документов на технологические процессы и операции обработки резанием; [84]

ГОСТ 3.1702-79. Правила записи операций и переходов. Обработка резанием; [95]

ГОСТ 3.1703-79. Правила записи операций и переходов. Слесарные, слесарно-сборочные работы; [96]

ГОСТ 3.1705-81. Правила записи операций и переходов. Сварка; [98]

ПР 50-60-88. Правила оформления документов на технологические процессы ремонта.

При проектировании технологических процессов разрабатывают соответствующую документацию: маршрутные карты, карты эскизов, операционные карты.

По степени детализации различают маршрутное, операционное и маршрутно-операционное описание технологических процессов.

При разработке маршрутного процесса приводят сокращенное описание всех технологических операций в маршрутной карте в последовательности их выполнения без указания переходов и технологических режимов.

В операционном технологическом процессе маршрутная карта содержит только наименование всех операций в технологической последовательности. Сами операции разрабатываются на операционных картах.

В маршрутно-операционном процессе предусматривается краткое описание содержания отдельных операций в маршрутной карте, а остальные операции оформляются на операционных картах.

*Маршрутная карта* содержит описание технологического процесса изготовления и контроля детали по всем операциям в их технологической последовательности, включая все виды технологического процесса ( литье, ковка, штамповка, механическая обработка, термическая обработка, контроль и т.д.) выполняемые в различных цехах предприятия. В картах приводятся данные об оборудовании, оснастке, специальностях, квалификации рабочих и нормах времени на выполнение операций. В зависимости от типа и характера производства применяются различные формы маршрутных карт ( в курсовом проекте используем маршрутные карты (МК) формы 1 и 1а ГОСТ 3.14044-86, 3.1118-82).

*Операционная карта* разрабатывается на отдельную операцию и содержит все данные, необходимые для выполнения работ на этой операции, Операция расчленяется на переходы, которые записываются в повелительном наклонении (обработать, сверлить и т.д.) и нумеруются арабскими цифрами. Карта содержит данные о заготовке: материал, масса, твердость и др.. В карте указывается оборудование (станок), приспособление, режущий, измерительный и вспомогательный инструмент и приводятся все параметры режима резания. Наряду с этим в карту включаются также все составные части технической нормы времени, профессия и разряд рабочего, расценка и норма выработки( в курсовом проекте используем операционные карты (ОК) формы 2 и 2а ГОСТ 3.1404-86, Формы 3 ГОСТ 31418-82 которые выполняются для 2-3 операций).

*Карта эскизов* содержит эскизы, схемы и таблицы, необходимые для выполнения операции, перехода технологического процесса механической обработки детали, наглядно дополняя их. В курсовом проекте используем карту эскизов формы 7а ГОСТ 3.1105-84.

#### **5.2. Заполнение маршрутной карты (МК)**

Маршрутная карта имеет форму 1 и 1а ГОСТ 3.14404-86, 3.1118-82 (см. приложение Ж), которая заполняется построчно с учетом граф несущих заданную информацию (Приложение З):

Графа 1 – название организации разработчика. (например, СГАУ, кафедра «Техническое обеспечение АПК»).

Графа 2– номер детали по чертежу (например, СГАУ Б-АИ-301.02.001).

Графа 4 – Обозначение технологического документа (см. пункт 6.1 «СГАУ Б-АИ-301.03.10141.001»).

Графа 6 – название детали (например, «Вал»).

Принимая во внимание то, что нами предусматривается маршрутное описание технологического процесса механической обработки детали при построчном описании используются значения символов М01, М02, А, Б. Символ Р используется при маршрутно-операционном описании технологического процесса.

В строке М01 указывается наименование, сортамент, размер и марка материала, обозначение стандарта, технических условий. Запись выполняется на уровне одной строки, с применением разделительного знака дроби (/). Например , «Круг27 ГОСТ 2590 / Сталь 45 ГОСТ 1050», «Отливка ГОСТ 26645- 85/Сч20 ГОСТ 1412».

В строке М02 графа «Код» - указывается код материала по классификатору (в КП разрешается не указывать). Последующие графы заполняются с учетом рекомендаций , представленный в таблице 5.1.

*Наименование (условное обозначение) графы Содержание информации* О Содержание перехода ( операции) Т Технологическая оснастка. Записывают в следующей последовательности: приспособление, вспомогательный инструмент, режущий инструмент, слесарно- механический инструмент, средства измерения ( с указанием ГОСТов). Р Режим обработки. ЕВ Код единицы величины ( масса, длина, площадь и т.д.) по классификатору СОЕВС. МД Масса детали по конструкторскому документу. ЕН Единица нормирования, на которую установлена норма расхода материала или норма времени, например 1,10,100, Н. расх. Норма расхода материала. КИМ Коэффициент использования материала. Профиль и размеры Профиль и размеры исходной заготовки. Пример записи: 60х360, лист 1х710х1420, 115х270х390 (отливка). КД Количество деталей, изготавливаемых из одной заготовки. МЗ Масса заготовки. СМ Степень механизации, Заполнять не обязательно. Проф. Код профессии по классификатору ОКПДТР. Р Разряд работы для выполнения операции. УТ Код условий труда по классификатору ОКПДТР. КР Количество рабочих, занятых при выполнении операции. КОИД Количество одновременно изготавливаемых деталей при выполнении одной операции. ОП Объем производственной партии в штуках. Допускается не заполнять. К Коэффициент штучного времени при многостаночном обслуживании. Тпз Норма подготовительно- заключительного времени на операцию. Т<sup>ш</sup> Норма штучного времени на операции. ПИ Норма позиции инструментальной наладки, заполняется для станков с ЧПУ.

| Таблица 5.1 - | Графы форм |  |
|---------------|------------|--|
|---------------|------------|--|

В строке с символом А - графы «Цех», «Уч.», «Рм.» характеризую коды внутри предприятия - цеха, участка, рабочего места (в КП не заполняются);

в графе «Опер» указывается номер операции ( например, 005,010.и т.д.);

в графе «Код, наименование операции» - заполняется код операции по классификатору (допускается не проставлять)и ее наименование в именительном падеже. Например - расточная, отрезная, токарная, шлифовальная, фрезерно- центровочная, программная токарная с ЧПУ и т.д.);

в графе «Обозначение документа» - код документа, инструкции по охране труда ( ИОТ), применяемых при выполнении данной операции. Указываются через знак « ; » с возможностью перенесения на последующие строки (например, СГАУ Б-АИ-301.03.20141.003 - используется карта эскиза разработанная обучающимся факультета «Инженерии и природообустройства»; курса «ИОТ № 1232-02» - инструкция по охране труда зарегистрированная и используемая на предприятии, как руководящий материал.

В строке с символом Б - графа «Код, наименование оборудования» указывают код оборудования , его инвентарный номер (в КП не указывается), краткое наименование оборудования и его модель (например, вертикальносверлильный 2А135, Фрезерно-центровочный 2Г942, токарно-винторезный 1К62, Токарный станок с ЧПУ 16к 20 Т1 и т.д.).

Последующие графы заполняются в соответствии с рекомендациями представленными в таблице 5.1.

После описания одной операции пропускается одна строка и последующая описывается аналогично с символами А, Б.

#### **5.3. Заполнение операционных карт (ОК)**

Запись информации в ОК (форма 2 ГОСТ 3.1404 - 86 или ГОСТ 3.1418 – 82 ф.3) следует выполнять с учетом наименования граф согласно таблицы 5.2 и построчного описания информации:

о содержании операции, служебный символ О;

- о применяемой при выполнении операции оснастке, служебный символ Т;
- о технологических режимах, служебный символ Р .

Пи заполнении информации на строках . имеющих служебный символ О руководствуются требованиями ГОСТ 3.1702-79, запись выполняют по всей длине строки с возможностью, при необходимости, переноса информации на последующие строки.

В содержание операции должно быть включено; слово, характеризующие метод обработки (например, «точить», «сверлить» и т.д.) и наименование обрабатываемой поверхности (например, «цилиндр», « торец» « и т.д.);информация о числе одновременно или последовательно обрабатываемых поверхностей, характер обработки( например, «предварительно», «по копиру» и т.д). Допускается использовать символы : ……..

Предельное отклонение размеров указывать числовыми значениями в одну строчку, (например, отрезать заготовку 125±0,5).При несимметричности поля допуска величины отклонения разделяют знаком « ; ».(например,  $41=+0.03$ ;  $-0.125$ ).

При записи наименования и содержания операции допускается полная и сокращенная форма записи..

Полная запись выполняют при отсутствии графических изображений и для комплексного отражения всех действий выполняемых исполнителем (например, сверлить четыре отверстия с последующим зенкерованием, выдержав =  $10^{-10.2}$ ; = 40  $_{\pm 0.05}$ ; 40 + -30 и 1x45 согласно чертежа).

Сокращенную форму записи выполняют при наличии карты эскизов или графических изображений на поле документа, который достаточно полно отражает всю информацию (например,» точить канавку согласно КЭ»).

При наличии переходов их номера проставляют в начале строки цифрой натурального ряда 1,2,3. и т.д.. Переходы записываются кратко, в повелительном наклонении неопределенной формы (например, «Обточить втулку с диаметра 55+-2 до диаметра 50 на длине 40 мм»).

В случае , если в пределах одной операции проводится переустановка детали на рабочем месте, то каждая установка шифруется буквами русского алфавита А.Б.В. и т.д., в пределах операции.

# *Таблица 5.2 Содержание информации в графах при оформлении операционной карты*

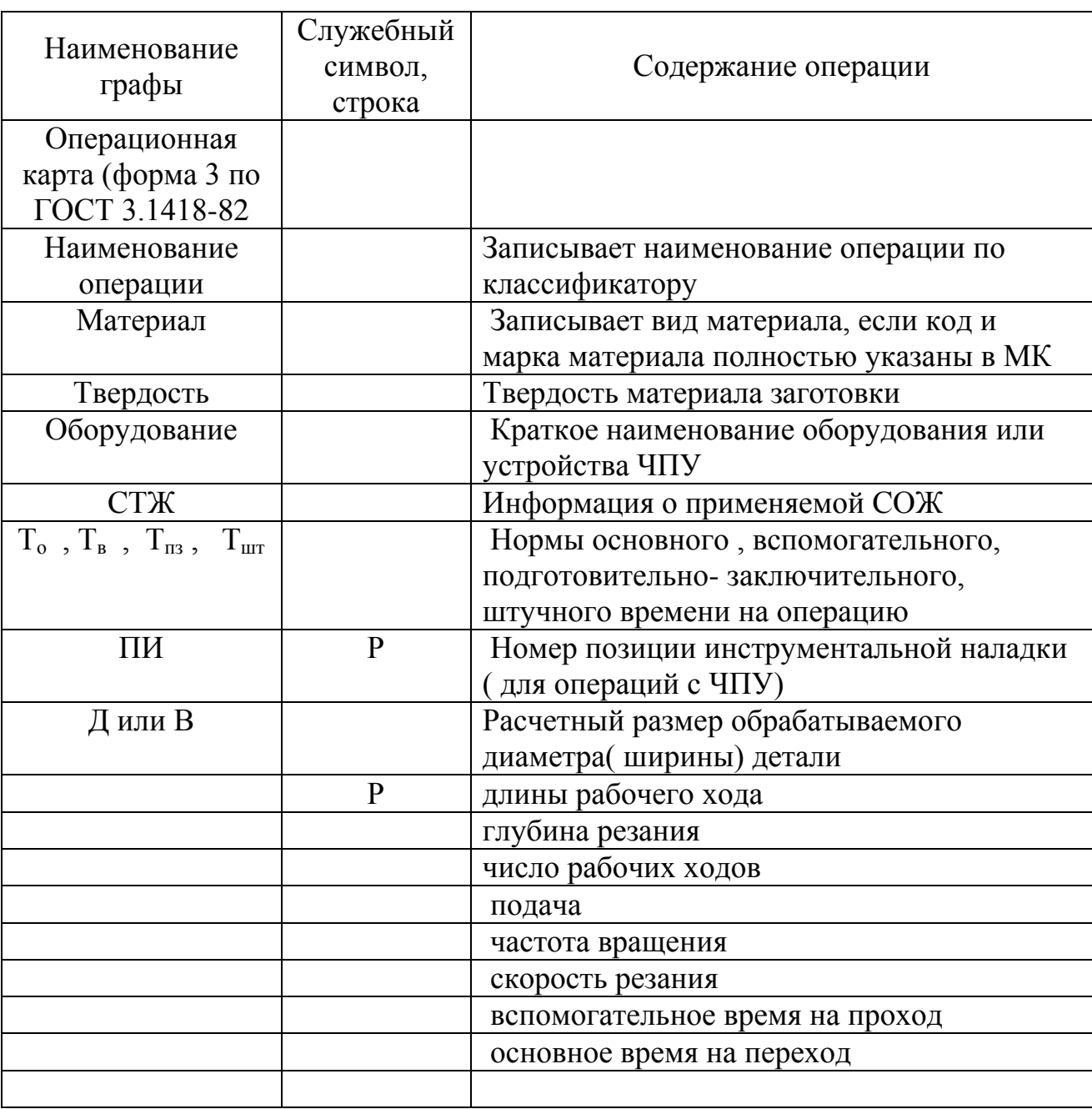

При заполнении информации на строках, имеющих служебный символ Т, руководствуются требованиями классификаторов, государственных и отраслевых стандартов на технологическую оснастку. Информацию о

применяемой оснастке записывают в следующей последовательности: приспособления; вспомогательный инструмент; режущий инструмент; слесарно-монтажный инструмент; специальный инструмент, применяемый при выполнении операций и средств измерения.

Запись выполняют по всей длине строки с возможностью переноса информации на последующие строки, разделение информации по каждому средству оснастки выполняют через знак « ; ». Допускается число одновременно применяемых единиц технологической оснастки указывать после кода (обозначения) оснастки, заключая в скобках, например, КОД резец отрезной 2102-0005 Т15 К6 ГОСТ 18877-73 (2), «Резец проходной, упорный 2103-0017 ВК6 ГОСТ 18879»; «Шлифовальный круг 24А46МСМ1К6- ПП400х80х127 ГОСТ2424.

Наименование специального инструмента обозначают по конструкторскому документу. Если условное обозначение не отражает характеристику инструмента, то в технологических документах допускается записывать дополнительную информацию, размещенную после обозначения, установленного стандартом.(см. таблицу 5.3).

| Инструмент          | Дополнительные сведения                         |
|---------------------|-------------------------------------------------|
| Резец               | Тип, размеры сечения державки, материал режущей |
|                     | части                                           |
| Сверло              | Номер конуса Морзе, материал режущего           |
|                     | инструмента                                     |
| Зенкер              | Диаметр обрабатываемого отверстия               |
| Развертка:          | Диаметр:                                        |
| коническая          | режущей части                                   |
| машинная            | обрабатываемого отверстия                       |
| под коническую      | резьбы                                          |
| резьбу              |                                                 |
|                     |                                                 |
| Коническая зенковка | Угол конуса                                     |
| Фреза:              |                                                 |
| Дисковая, прорезная | Ширина и число зубьев                           |
| Метчик, плашка      | Диаметр резьбы                                  |
| Протяжка            | Поле допуска                                    |

*Таблица 5.3 - Дополнительные сведения о стандартном инструменте*

Измерительный инструмент приводится с названием, кодом и его характерным размером (например, «Штангенциркуль ЩЦ-1-125-005 ГОСТ 166»).

Служебный символ Р содержит данные по технологическим режимам и заполняется по графа согласно таблицы 5.2.

## **5.4. Оформление КЭ – карты эскизов (операционный эскиз).**

На карте эскизов необходимо указать , размеры, предельные отклонения и шероховатости поверхности, которые будут достигнуты в результате выполнения операции. Показать условными обозначениями технологические базы и зажимы для обеспечения возможности сокращения записи переходов произвести нумерацию размеров по ходу часовой стрелки. Номера размеров проставляются в окружности (кружке) диаметром 6...8 мм.

Заготовка изображается в положении ее обработки. Опорные и установочные элементы и зажимы отображаются в соответствии с ГОСТ 3.1107-81. Обрабатываемые поверхности обозначаются, при необходимости номерами. Выделяются более толстыми линиями и имеют все необходимые для обработки и технологических расчетов размеры и параметры шероховатости. Размеры и параметры проставляются только для данной операции.

# **5.5 Правила оформления программной документации**

Программные документы оформляют в соответствии с требованиями стандартов Единой системы программной документации (ЕСПД).

Программные документы должны включать:

- текст программы согласно ГОСТ 19.401-78;
- описание программы в соответствии с ГОСТ 19.402-78;
- описание применения программы по ГОСТ 19.502-78.

Программные документы представляют в виде приложения.

# **6. ПРАВИЛА ВЫПОЛНЕНИЯ ОСНОВНЫХ НАДПИСЕЙ**

Содержание, расположение и размеры граф основных надписей должны соответствовать требованиям ГОСТ 2.104-2006 (Приложение Е):

для чертежей и схем – форме 1;

для спецификаций и документов по пп.5.3, 5.4, 5.5 – форме 2;

- для последующих листов всех документов – форме 2 а.

В графах основной надписи указывают:

а) в графе 1:

- для чертежей и спецификаций – наименование изделия;

- для схем – наименование схем;

для документов по п.5.5 – их наименование ("Диаграмма", "График" и т.д.);

б) в графе 2 – обозначение документа;

в) в графе 3 - марка материала и его стандарт (заполняется только для чертежей деталей);

г) в графе 4 – присвоенная документу литера (КП – курсовой проект);

д) в графе 5 – масса изделия в килограммах без указания единицы измерения (заполняется только на чертежах);

е) в графе 6 – масштаб изображения на чертеже;

ж) в графе 7 – порядковый номер листа в общей нумерации листов графической документации;

з) в графе 8 – общее количество листов графической документации(графу заполняют только на первом листе);

и) в графе 9 – наименование учебного заведения, кафедры;

Формы основных надписей и пример заполнения основной надписи для чертежа приведены в приложении Е.

## **6.1. Обозначение документов**

ГОСТ 3.1201 устанавливает систему обозначения технических документов следующей структуры и кодирования:

 Порядковый регистрационный номер Код характеристики документа

Код организации разработчика

<u>Х</u>. <u>ХХХХХ. ХХ.ХХХ</u>

После кода организации – разработчика и кода характеристики документа проставляют точку.

# **Код организации- разработчика** включает:

- сокращенное название университета;

- название факультета (специальность);

- номер темы(варианта) задания, под которым значится на кафедре.

Например, СГАУ ТС-401.03. (СГАУ - Саратовский государственный аграрный университет, ТС - факультет технический сервис (специальность), 4 курс четвертый, 1 – группа первая, 03- номер по списку или номер варианта).

**Код характеристики документа** имеет следующую кодированную структуру:

<u>хх</u> <u>х</u> <u>х</u>х Вид технологического процесса по методу выполнения Вид технологического процесса по организации

Вид технологической документации

При механической обработки деталей код вида технологической документации:

10 - маршрутная карта;

20 - карта эскизов;

40 -ведомость технологической документации;

60 - операционная карта.

Код вида технологического процесса по организации:

0 - без указания;

1 - единичный;

2 - типовой;

3 - групповой.

Код по методу выполнения :

02,03 – технический контроль;

41,42- обработка резанием,

 $50.51 -$ термообработка.

.

Порядковый регистрационный номер отражает последовательность размещения заполненной технологической документации в общем перечне документов.

Порядковый регистрационный номер должен состоять из пяти цифр от 00001 до 99999 (допускается использовать три цифры).

Для обозначения текстовых и графических документов проектов согласно ГОСТ 2.201 –80 устанавливается следующая структура:

# ХХХХ.ХХХХХХ.ХХХ.ХХ Код организации-разработчика Код классификационной характеристики Порядковый регистрационный номер Вид документа

На месте кода организации-разработчика записывают СГАУ или четырехзначный номер учебной специальности, по которой выполняется проект, например: 3119.

Код классификационной характеристики состоит из трех групп индексов.

Первая группа – индекс структурного подразделения СГАУ (кафедра «ТОАПК») или индекс кафедры – 309. В курсовом проектировании может быть название факультета (профиль). Например, ТО.

Вторая группа состоит из двух знаков, порядковый регистрационный номер от 01 до 99 устанавливается в соответствии с номером задания на курсовое проектирование. Порядковый номер курсового проекта устанавливает соответствующая кафедра.

Третья группа состоит из двух знаков, означает номер сборочной единицы и из трех знаков, означает номер детали в сборочной единице.

Вид документа записывают по шифрам согласно ГОСТ 2.102-80 и ГОСТ 2.701-84, например: сборочный чертеж – СБ, чертеж общего вида – ВО, габаритный чертеж – ГЧ, монтажный чертеж – МЧ, электромонтажный чертеж – МЭ, ремонтный чертеж – Р, генеральный план – ГП, планировка объекта – ПО, таблицы – ТБ, программа и методика испытаний – ПМ, расчеты – РР, ведомость дипломного проекта – ПВ, пояснительная записка – ПЗ (РПЗ), электрическая принципиальная схема – Э3. Документы, не имеющие шифра по приведенным стандартам, обозначаются буквой Д (Д1, Д2 и т.д.).

На чертежах деталей и в спецификации вид документации не указывается.

Обозначение сборочных единиц и деталей в спецификации и на чертежах записывают только для тех объектов, которые разрабатывают в проекте.

#### **6.2 Примеры обозначения документов**

Изделие состоит из сборочных единиц, деталей и покупных изделий.

Обозначение изделия СГАУ Б-АИ-03.00.000.

Обозначение деталей, непосредственно входящих в это изделие:

СГАУ Б-АИ-03.00.001 ; СГАУ Б-АИ-03.00.002 и т.д.

Обозначение сборочных единиц, входящих в изделие:

СГАУ Б-АИ-03.01.000 ; СГАУ Б-АИ-03.02.000 и т.д.

Обозначение деталей, входящих в одну из сборочных единиц (например, вторую) изделия:

СГАУ Б-АИ-03.02.001 ; СГАУ Б-АИ-03.02.002 и т.д.

Если в изделие входят сборочные единицы, состоящие из более мелких сборочных единиц, то в обозначении изделия для последних надо предусмотреть место в виде двух нулей, например:

СГАУ Б-АИ-03.00.00.000 ; обозначение составных частей изделия строятся также, как рассмотрено выше.

В соответствии со структурой обозначения документов приведены варианты обозначения различных документов:

- СГАУ Б-АИ-301.27.005 РПЗ - пояснительная записка проекта , выполненного обучающимся группы 301, под номером варианта - 27, 5 – номер раздела расчетно-пояснительной записки;

- СГАУ Б-АИ-301.27.00.000 ВО - чертеж общего вида изделия;

- СГАУ Б-АИ-301.27.08.000 СБ - сборочный чертеж сборочной единицы под номером 8;

- СГАУ Б-АИ-301.27.08.006 - чертеж детали под номером 6 сборочной единицы под номером 8.

# **СПИСОК ЛИТЕРАТУРЫ**

- 1. Федоренко, М.А. Технология сельскохозяйственного машиностроения: учебник / М.Л. Федоренко, ТА. Дуюн, ЮА Бондаренко, Л.Л. Погонин // 2-е изд., стереотип. - М.: ИНФРА-М, 2018. - 467с. - (Высшее образование: Бакалавриат). - ISBN 978-5-16-013400-0 (print), ISBN 978-5-16-106088-9 (online)<https://new.znanium.com/read?id=304289>
- 2. Технология машиностроения. Лабораторный практикум: Учебное пособие. СПб.: Издательство «Лань», 2015. - 272 с.: ил. - (Учебники для вузов. Специальная литература). ISBN 978-5-8114-1901-2 <https://e.lanbook.com/reader/book/67470/#2>
- 3. Шрубченко, И.В. Курсовое проектирование но технологии машиностроения : учеб. пособие / И.В. Шрубченко. Л.А. Погонин, Л.А. Афанасьев // 3-е изд., доп. М.: ИНФРА-М, 2019. 244 с. + Доп. материалы [Электронный ресурс; Режим доступа: http://www.znanium.com. - (Высшее образование: Бакалавриат). - ISBN 978-5-16-013617-2 (print) ISBN 978-5-16-106829-8 (online)<https://new.znanium.com/read?id=340037>
- 4. Базров, Б.М. Основы технологии машиностроения : учебник / Б.М. Базров //3-е изд., перераб. и доп. — М. : ИНФРА-М, 2016. — 683 с. + Доп. материалы |Электронный ресурс; Режим доступа http://www.znanium.com). — (Высшее образование). ISBN 978-5-16-011179-7 (print), ISBN 978-5-16- 103286-2 (online),<https://new.znanium.com/read?id=196607>
- 5. Шрубченко, И.В. Основы технологии сборки в машиностроении : учеб. пособие /И.В. Шрубченко, ТА.Дуюн, А.А. Погонин [и др.] // М.: ИНФРА-М, 2019.- 235 с.- (Высшее образование: Бакалавриат). www.dx.doi.org/10.12737/textbook\_59ccdebc96b2b3. 48630038. ISBN 978-5- 16-013390-4 (print), ISBN 978-5-16-106078-0 (online), <https://new.znanium.com/read?id=335566>
- 6. Лебедев, Л. В. Технология машиностроения : учебник для студентов вузов по направлению «Конструкторско-технологическое обеспечение машиностроительных производств» / Л. В. Лебедев , И. В. Шрубченко, А. А. Погонин // 2-е изд., перераб. и доп. - Старый Оскол : ТНТ, 2015. - 624 с. - ISBN 978-5-94178-366-3
- 7. Технология сельскохозяйственного машиностроения : учебник для студентов вузов по направлению «Конструкторско-технологическое обеспечение машиностроительных производств» / Ю. А. Бондаренко, М. А. Федоренко, А. А. Погонин //Старый Оскол : ТНТ, 2015. - 468 с. - ISBN 978-5- 94178-333-5
- 8. Курсовое и дипломное проектирование по технологии сельскохозяйственного машиностроения : учебное пособие / ред. В. Н. Хромов, А. М. Колокатов //М. : КолосС, 2010. - 271 с. : ил. - (Учебники и учеб. пособия для студентов высш. учеб. заведений). - ISBN 978-5-9532- 0542-9
- 9. Схиртладзе, А. Г. Технологические процессы в машиностроении : учебник для студентов вузов обучающихся по направлению подготовки «Конструкторско-технологическое обеспечение машиностроительных производств» / А. Г. Схиртладзе, С. Г. Ярушин // Старый Оскол : ТНТ, 2015. - 524 с. - ISBN 978-5-94178-122-5
- 10. Кузнецов, П. М. Автоматизация технологических процессов и подготовки производства в машиностроении : учебник для студентов вузов по направлению подготовки «Конструкторско-технологическое обеспечение машиностроительных производств» / П. М. Кузнецов, В. В. Борзенков, Н. П. Дьяконова; ред. П. М. Кузнецов // Старый Оскол : ТНТ, 2015. - 512 с. - ISBN 978-5-94178-369-4
- 11. ГОСТ 2.001-93 ЕСКД. Общие положения.
- 12. ГОСТ 2.002-75 ЕСКД. Требования к моделям, макетам и темплетам, применяемым при проектировании.
- 13. ГОСТ 2.004-88 ЕСКД. Общие требования к выполнению конструкторских и технологических документов на печатающих и графических устройствах вывода ЭВМ.
- 14. ГОСТ 2.101-68 ЕСКД. Виды изделий.
- 15. ГОСТ 2.102-68 ЕСКД. Виды и комплектность конструкторских документов.
- 16. ГОСТ 2.103-68 ЕСКД. Стадии разработки.
- 17. ГОСТ 2.104-68 ЕСКД. Основные надписи (взамен ГОСТ 5293-60 в части раздела I).
- 18. ГОСТ 2.105-95 ЕСКД. Общие требования к текстовым документам.
- 19. ГОСТ 2.106-96 ЕСКД. Текстовые файлы.
- 20. ГОСТ 2.109-73 ЕСКД. Основные требования к чертежам (взамен ГОСТ 2.107-68, ГОСТ 2.109-68, ГОСТ 5292-60 в части раздела VIII).
- 21. ГОСТ 2.111-68 ЕСКД. Нормоконтроль.
- 22. ГОСТ 2.113-75 ЕСКД. Групповые и базовые конструкторские документы.
- 23. ГОСТ 2.114-95 ЕСКД. Технические условия (взамен ГОСТ 2.114-70 и ПР 50.1.001-93).
- 24. [ГОСТ 2.116-84 ЕСКД. Карта технического уровня и качества продукции.](http://www.tehlit.ru/gost_77/gosteskd14.rar)
- 25. ГОСТ 2.118-73 ЕСКД. Техническое предложение.
- 26. ГОСТ 2.119-73 ЕСКД. Эскизный проект.
- 27. ГОСТ 2.120-73 ЕСКД. Технический проект.
- 28. [ГОСТ 2.123-93 ЕСКД. Комплектность конструкторских документов на](http://www.tehlit.ru/gost_77/gosteskd18.rar)  [печатные платы при автоматизированном проектировании.](http://www.tehlit.ru/gost_77/gosteskd18.rar)
- 29. ГОСТ 2.124-85 ЕСКД. Порядок применения покупных изделий.
- 30. [ГОСТ 2.125-88 ЕСКД. Правила выполнения эскизных конструкторских](http://www.tehlit.ru/gost_77/gosteskd20.rar)  [документов.](http://www.tehlit.ru/gost_77/gosteskd20.rar)
- 31. ГОСТ 2.312-72 ЕСКД. Условные изображения и обозначения швов сварных соединений.
- 32. ГОСТ 2.320-82 ЕСКД. Правила нанесения размеров, допусков и посадок конусов.
- 33. ГОСТ 2.413-72 ЕСКД. Правила выполнения конструкторской документации изделий, изготовляемых с применением электрического монтажа.
- 34. ГОСТ 2.414-75 ЕСКД. Правила выполнения чертежей жгутов, кабелей и проводов.
- 35. [ГОСТ 2.415-68 ЕСКД. Правила выполнения чертежей изделий с](http://www.tehlit.ru/gost_77/gosteskd25.rar)  [электрическими обмотками](http://www.tehlit.ru/gost_77/gosteskd25.rar)
- 36. ГОСТ 2.501-88 ЕСКД. Правила учета и хранения
- 37. ГОСТ 2.502-68 ЕСКД. Правила дублирования (взамен ГОСТ 5297-60).
- 38. [ГОСТ 2.503-90 ЕСКД. Правила внесения изменений \(взамен ГОСТ 2.503-](http://www.tehlit.ru/gost_77/gosteskd28.rar) [74, ГОСТ 2.505-82, ГОСТ 2.506-84\).](http://www.tehlit.ru/gost_77/gosteskd28.rar)
- 39. ГОСТ 2.601-95 ЕСКД. Эксплуатационные документы.
- 40. ГОСТ 2.602-95 ЕСКД. Ремонтные документы.
- 41. ГОСТ 2.603-68 ЕСКД. Внесение изменений в эксплуатационную и ремонтную документацию.
- 42. ГОСТ 2.604-2000 ЕСКД. Чертежи ремонтные. Общие требования.
- 43. ГОСТ 2.701-84 ЕСКД. Схемы. Виды и типы. Общие требования к выполнению.
- 44. ГОСТ 2.702-75 ЕСКД. Правила выполнения электрических схем.
- 45. ГОСТ 2.704-76 ЕСКД. Правила выполнения гидравлических и пневматических схем.
- 46. ГОСТ 2.705-70 ЕСКД. Правила выполнения электрических схем обмоток и изделий с обмотками.
- 47. ГОСТ 2.710-81 ЕСКД. Обозначения буквенно-цифровые в электрических схемах.
- 48. ГОСТ 2.723-68 ЕСКД. Обозначения условные графические в схемах. Катушки индуктивности, дроссели, трансформаторы, автотрансформаторы и магнитные усилители (взамен ГОСТ 7624-62 в части раздела 11).
- 49. ГОСТ 2.725-68 ЕСКД. Обозначения условные графические в схемах. Устройства коммутирующие (взамен ГОСТ 7624-62 в части раздела 8).
- 50. ГОСТ 2.726-68 ЕСКД. Обозначения условные графические в схемах. Токосъемники (взамен ГОСТ 7624-62 в части раздела 20 (пп. 20.16-20.19)).
- 51. ГОСТ 2.727-68 ЕСКД. Обозначения условные графические в схемах. Разрядники, предохранители (взамен ГОСТ 7624-62 в части раздела 7).
- 52. [ГОСТ 2.728-74 ЕСКД. Обозначения условные графические в схемах.](http://www.tehlit.ru/gost_77/gosteskd42.rar)  [Резисторы, конденсаторы \(взамен ГОСТ 2.728-68, ГОСТ 2.729-68 в части п.](http://www.tehlit.ru/gost_77/gosteskd42.rar)  [12 и ГОСТ 2.747-68 в части подпунктов 24, 25 таблицы\).](http://www.tehlit.ru/gost_77/gosteskd42.rar)
- 53. [ГОСТ 2.729-68 ЕСКД. Обозначения условные графические в схемах.](http://www.tehlit.ru/gost_77/gosteskd43.rar)  [Приборы электроизмерительные \(взамен ГОСТ 7624-62 в части раздела 6\).](http://www.tehlit.ru/gost_77/gosteskd43.rar)
- 54. 44. [ГОСТ 2.730-73 ЕСКД. Обозначения условные графические в схемах.](http://www.tehlit.ru/gost_77/gosteskd44.rar)  [Приборы полупроводниковые \(взамен ГОСТ 2.730-68, ГОСТ 2.747-68 в](http://www.tehlit.ru/gost_77/gosteskd44.rar)  [части пп. 33 и 34 таблицы\).](http://www.tehlit.ru/gost_77/gosteskd44.rar)
- 55. [ГОСТ 2.752-71 ЕСКД. Обозначения условные графические в схемах.](http://www.tehlit.ru/gost_77/gosteskd45.rar)  [Устройства телемеханики.](http://www.tehlit.ru/gost_77/gosteskd45.rar)
- 56. [ГОСТ 2.755-87 ЕКСД. Обозначения условные графические в](http://www.tehlit.ru/gost_77/gosteskd46.rar)  [электрических схемах. Устройства коммутационные и контактные](http://www.tehlit.ru/gost_77/gosteskd46.rar)  [соединения \(взамен ГОСТ 2.738-68 \(кроме подпункта 7 табл. 1\) и ГОСТ](http://www.tehlit.ru/gost_77/gosteskd46.rar)  [2.755-74\).](http://www.tehlit.ru/gost_77/gosteskd46.rar)
- 57. [ГОСТ 2.756-76 ЕСКД. Обозначения условные графические в схемах.](http://www.tehlit.ru/gost_77/gosteskd47.rar)  [Воспринимающая часть электромеханических устройств \(взамен ГОСТ](http://www.tehlit.ru/gost_77/gosteskd47.rar)  [2.724-68, ГОСТ 2.725-68 \(в части п. 9\), ГОСТ 2.738-68 \(в части подпункта 7](http://www.tehlit.ru/gost_77/gosteskd47.rar)  [табл. 1\), ГОСТ 2.747-68 \(в части подпунктов 22, 23 таблицы\)\).](http://www.tehlit.ru/gost_77/gosteskd47.rar)
- 58. [ГОСТ 2.757-81 ЕСКД. Обозначения условные графические в схемах.](http://www.tehlit.ru/gost_77/gosteskd48.rar)  [Элементы коммутационного поля коммутационных систем.](http://www.tehlit.ru/gost_77/gosteskd48.rar)
- 59. [ГОСТ 2.758-81 ЕСКД. Обозначения условные графические в схемах.](http://www.tehlit.ru/gost_77/gosteskd49.rar)  [Сигнальная техника.](http://www.tehlit.ru/gost_77/gosteskd49.rar)
- 60. [ГОСТ 2.759-82 ЕСКД. Обозначения условные графические в схемах.](http://www.tehlit.ru/gost_77/gosteskd50.rar)  [Элементы аналоговой техники.](http://www.tehlit.ru/gost_77/gosteskd50.rar)
- 61. [ГОСТ 2.761-84 ЕСКД. Обозначения условные графические в схемах.](http://www.tehlit.ru/gost_77/gosteskd51.rar)  [Компоненты волоконно-оптических систем передачи.](http://www.tehlit.ru/gost_77/gosteskd51.rar)
- 62. [ГОСТ 2.762-85 ЕСКД. Обозначения условные графические в](http://www.tehlit.ru/gost_77/gosteskd52.rar)  [электрических схемах. Частоты и диапазоны частот для систем передачи с](http://www.tehlit.ru/gost_77/gosteskd52.rar)  [частотным разделением каналов.](http://www.tehlit.ru/gost_77/gosteskd52.rar)
- 63. [ГОСТ 2.763-85 ЕСКД. Обозначения условные графические в](http://www.tehlit.ru/gost_77/gosteskd53.rar)  [электрических схемах. Устройства с импульсно-кодовой модуляцией.](http://www.tehlit.ru/gost_77/gosteskd53.rar)
- 64. [ГОСТ 2.764-86 ЕСКД. Обозначения условные графические в](http://www.tehlit.ru/gost_77/gosteskd54.rar)  [электрических схемах. Интегральные оптоэлектронные элементы](http://www.tehlit.ru/gost_77/gosteskd54.rar)  [индикации.](http://www.tehlit.ru/gost_77/gosteskd54.rar)
- 65. [ГОСТ 2.768-90 ЕСКД. Обозначения условные графические в схемах.](http://www.tehlit.ru/gost_77/gosteskd55.rar)  [Источники электрохимические, электротермические и тепловые.](http://www.tehlit.ru/gost_77/gosteskd55.rar)
- 66. [ГОСТ 2.770-68 ЕСКД. Обозначения условные графические в схемах.](http://www.tehlit.ru/gost_77/gosteskd56.rar)  [Элементы кинематики \(взамен ГОСТ 3462-61\).](http://www.tehlit.ru/gost_77/gosteskd56.rar)
- 67. [ГОСТ 2.780-96 ЕСКД. Обозначения условные графические.](http://www.tehlit.ru/gost_77/gosteskd57.rar)  [Кондиционеры рабочей среды, емкости гидравлические и пневматические.](http://www.tehlit.ru/gost_77/gosteskd57.rar)
- 68. [ГОСТ 2.781-96 ЕСКД. Обозначения условные графические. Аппараты](http://www.tehlit.ru/gost_77/gosteskd58.rar)  [гидравлические и пневматические. Устройства управления и приборы](http://www.tehlit.ru/gost_77/gosteskd58.rar)  [контрольно-измерительные.](http://www.tehlit.ru/gost_77/gosteskd58.rar)
- 69. ГОСТ 2.784-96 [ЕСКД. Обозначения условные графические. Элементы](http://www.tehlit.ru/gost_77/gosteskd59.rar)  [трубопроводов](http://www.tehlit.ru/gost_77/gosteskd59.rar)
- 70. ГОСТ Р 2.901-99 [ЕСКД. Документация, отправляемая за границу.](http://www.tehlit.ru/gost_77/gosteskd60.rar)
- 71. [ГОСТ 3.1001-81. ЕCТД. Общие положения.](http://www.i-mash.ru/normatdok/gosty/estd/654-g_3_1001_81.html)
- 72. [ГОСТ 3.1102-81. ЕСТД. Стадии разработки и виды документов.](http://www.i-mash.ru/normatdok/gosty/estd/664-estd_3_1102_81.html)
- 73. ГОСТ 3.1103-82 (СТ [СЭВ 1800-79\). ЕСТД. Основные надписи.](http://www.i-mash.ru/normatdok/gosty/estd/737-g_3_1103_82.html)
- 74. [ГОСТ 3.1105-84. ЕСТД. Формы и правила оформления документов общего](http://www.i-mash.ru/normatdok/gosty/estd/1288-gost_3110584_formy_i_pravila_oformlenija_dokumento.html)  [назначения.](http://www.i-mash.ru/normatdok/gosty/estd/1288-gost_3110584_formy_i_pravila_oformlenija_dokumento.html)
- 75. [ГОСТ 3.1107-81. ЕСТД. Опоры, зажимы и установочные устройства.](http://www.i-mash.ru/normatdok/gosty/estd/1299-gost_3110781_opory_zazhimy_i_ustanovochnye_ustrojj.html)
- 76. [ГОСТ 3.1109-82. ЕСТД. Термины и определения основных понятий.](http://www.i-mash.ru/normatdok/gosty/estd/1298-gost_3110982_terminy_i_opredelenija_osnovnykh_ponj.html)
- 77. [ГОСТ 3.1116-79. ЕСТД. Нормоконтроль.](http://www.i-mash.ru/normatdok/gosty/estd/1300-gost_3111679_normokontrol.html)
- 78. [ГОСТ 3.1118-82. ЕСТД. Формы и правила оформления маршрутных карт.](http://www.i-mash.ru/normatdok/gosty/estd/883-gost_3111882_formy_i_pravila_oformlenija_marshrutn.html)
- 79. [ГОСТ 3.1119—83. ЕСТД. Общие требования к комплектности и](http://www.i-mash.ru/normatdok/gosty/estd/978-gost_3111983_obshhie_trebovanija_k_komplektnosti_i.html)  [оформлению комплектов документов на единичные технологические](http://www.i-mash.ru/normatdok/gosty/estd/978-gost_3111983_obshhie_trebovanija_k_komplektnosti_i.html)  [процессы.](http://www.i-mash.ru/normatdok/gosty/estd/978-gost_3111983_obshhie_trebovanija_k_komplektnosti_i.html)
- 80. [ГОСТ 3.1120-83. ЕСТД. Общие правила отражения и оформления](http://www.i-mash.ru/normatdok/gosty/estd/1020-gost_3112083_obshhie_pravila_otrazhenija_i_oformle.html)  [требований безопасности труда в технологической документации.](http://www.i-mash.ru/normatdok/gosty/estd/1020-gost_3112083_obshhie_pravila_otrazhenija_i_oformle.html)
- 81. [ГОСТ 3.1121-84. ЕСТД. Общие требования к комплектности и](http://www.i-mash.ru/normatdok/gosty/estd/1301-gost_3112184_obshhie_trebovanija_k_komplektnosti_i.html)  оформлению комплектов [документов на типовые и групповые](http://www.i-mash.ru/normatdok/gosty/estd/1301-gost_3112184_obshhie_trebovanija_k_komplektnosti_i.html)  [технологические процессы \(операции\).](http://www.i-mash.ru/normatdok/gosty/estd/1301-gost_3112184_obshhie_trebovanija_k_komplektnosti_i.html)
- 82. [ГОСТ 3.1122-84. ЕСТД. Формы и правила оформления документов](http://www.i-mash.ru/normatdok/gosty/estd/1302-gost_3112284_formy_i_pravila_oformlenija_dokumento.html)  [специального назначения ведомости технологические.](http://www.i-mash.ru/normatdok/gosty/estd/1302-gost_3112284_formy_i_pravila_oformlenija_dokumento.html)
- 83. [ГОСТ 3.1123-84. ЕСТД. Формы и правила оформления технологических](http://www.i-mash.ru/normatdok/gosty/estd/1303-gost_3112384_formy_i_pravila_oformlenija_tekhnolog.html)  [документов, применяемых при нормировании расхода материалов.](http://www.i-mash.ru/normatdok/gosty/estd/1303-gost_3112384_formy_i_pravila_oformlenija_tekhnolog.html)
- 84. [ГОСТ 3.1125-88. ЕСТД. Правила графического выполнения элементов](http://www.i-mash.ru/normatdok/gosty/estd/1313-gost_3112588_pravila_graficheskogo_vypolnenija_jel.html)  [литейных форм и отливок.](http://www.i-mash.ru/normatdok/gosty/estd/1313-gost_3112588_pravila_graficheskogo_vypolnenija_jel.html)
- 85. [ГОСТ 3.1126-88. ЕСТД. Правила выполнения графических документов на](http://www.i-mash.ru/normatdok/gosty/estd/1094-pravila_vypolnenija_graficheskikh_dokumentov_na_po.html)  [поковки.](http://www.i-mash.ru/normatdok/gosty/estd/1094-pravila_vypolnenija_graficheskikh_dokumentov_na_po.html)
- 86. [ГОСТ 3.1127-93. ЕСТД. Общие правила выполнения текстовых](http://www.i-mash.ru/normatdok/gosty/estd/1314-gost_3112793_obshhie_pravila_vypolnenija_tekstovyk.html)  [технологических документов.](http://www.i-mash.ru/normatdok/gosty/estd/1314-gost_3112793_obshhie_pravila_vypolnenija_tekstovyk.html)
- 87. [ГОСТ 3.1128-93. ЕСТД. Общие правила выполнения графических](http://www.i-mash.ru/normatdok/gosty/estd/1372-gost_3112893_estd_obshhie_pravila_vypolnenija_graf.html)  [технологических документов.](http://www.i-mash.ru/normatdok/gosty/estd/1372-gost_3112893_estd_obshhie_pravila_vypolnenija_graf.html)
- 88. [ГОСТ 3.1129-93. ЕСТД. Общие правила записи технологической](http://www.i-mash.ru/normatdok/gosty/estd/1136-gost_3112993_obshhie_pravila_zapisi_tekhnologiches.html)  [информации в технологических документах на технологические процессы](http://www.i-mash.ru/normatdok/gosty/estd/1136-gost_3112993_obshhie_pravila_zapisi_tekhnologiches.html) и [операции.](http://www.i-mash.ru/normatdok/gosty/estd/1136-gost_3112993_obshhie_pravila_zapisi_tekhnologiches.html)
- 89. [ГОСТ 3.1130-93. ЕСТД. Общие требования к формам и бланкам](http://www.i-mash.ru/normatdok/gosty/estd/1137-gost_3113093_mezhgosudarstvennyjj_standart_edinaja.html)  [документов.](http://www.i-mash.ru/normatdok/gosty/estd/1137-gost_3113093_mezhgosudarstvennyjj_standart_edinaja.html)
- 90. [ГОСТ 3.1201-85. ЕСТД. Система обозначения технологической](http://www.i-mash.ru/normatdok/gosty/estd/1161-gost_3120185_estd_sistema_oboznachenija_tekhnologi.html)  [документации.](http://www.i-mash.ru/normatdok/gosty/estd/1161-gost_3120185_estd_sistema_oboznachenija_tekhnologi.html)
- 91. [ГОСТ 3.1401-85. ЕСТД. Формы и правила оформления документов на](http://www.i-mash.ru/normatdok/gosty/estd/1373-gost_3140185_estd_formy_i_pravila_oformlenija_doku.html)  [технологические процессы литья.](http://www.i-mash.ru/normatdok/gosty/estd/1373-gost_3140185_estd_formy_i_pravila_oformlenija_doku.html)
- 92. [ГОСТ 3.1402-84. ЕСТД. Формы и правила оформления документов на](http://www.i-mash.ru/normatdok/gosty/estd/1374-gost_3140284_estd_formy_i_pravila_oformlenija_doku.html)  [технологические процессы раскроя материалов.](http://www.i-mash.ru/normatdok/gosty/estd/1374-gost_3140284_estd_formy_i_pravila_oformlenija_doku.html)
- 93. [ГОСТ 3.1403-85. ЕСТД. Формы и правила оформления документов на](http://www.i-mash.ru/normatdok/gosty/estd/1315-gost_3140385_formy_i_pravila_oformlenija_dokumento.html)  [технологические процессы и операции ковки и штамповки.](http://www.i-mash.ru/normatdok/gosty/estd/1315-gost_3140385_formy_i_pravila_oformlenija_dokumento.html)
- 94. [ГОСТ 3.1404-86. ЕСТД. Формы и правила оформления документов на](http://www.i-mash.ru/normatdok/gosty/estd/1327-gost_3140486_formy_i_pravila_oformlenija_dokumento.html)  [технологические процессы и операции обработки резанием.](http://www.i-mash.ru/normatdok/gosty/estd/1327-gost_3140486_formy_i_pravila_oformlenija_dokumento.html)
- 95. ГОСТ 3.1405-86. ЕСТД. Формы и требования к заполнению и оформлению документов на технологические процессы термической обработки.
- 96. ГОСТ 3.1407-86 ЕСТД. Формы и требования к заполнению и оформлению документов на технологические процессы (операции), специализированные по методам сборки.
- 97. ГОСТ 3.1408-85. ЕСТД. Формы и правила оформления документов на технологические процессы получения покрытий.
- 98. ГОСТ 3.1409-86. ЕСТД. Формы и требования к заполнению и оформлению документов на технологические процессы (операции) изготовления изделий из пластмасс и резины.
- 99. ГОСТ 3.1412-87. ЕСТД. Требования к оформлению документов на технологические процессы изготовления изделий методом порошковой металлургии.
- 100. ГОСТ 3.1428-91. ЕСТД. Правила оформления документов на технологические процессы (операции) изготовления печатных плат.
- 101. ГОСТ 3.1502-85. ЕСТД. Формы и правила оформления документов на технический контроль.
- 102. ГОСТ 3.1507-84. ЕСТД. Правила оформления документов на испытания.
- 103. ГОСТ 3.1603-91. ЕСТД. Правила оформления документов на технологические процессы (операции) сбора и сдачи технологических отходов.
- 104. ГОСТ 3.1701-79. ЕСТД. Правила записи операций и переходов. Холодная штамповка.
- 105. ГОСТ 3.1702-79. ЕСТД. Правила записи операций и переходов. Обработка резанием.
- 106. ГОСТ 3.1703-79. ЕСТД. Правила записи операций и переходов. Слесарные, слесарно-сборочные работы.
- 107. ГОСТ 3.1704-81. ЕСТД. Правила записи операций и переходов. Пайка и лужение.
- 108. ГОСТ 3.1705-81. ЕСТД. Правила записи операций и переходов. Сварка.
- 109. ГОСТ 3.1706-83. ЕСТД. Правила записи операций и переходов. Ковка и горячая штамповка.
- 110. ГОСТ 3.1707-84. ЕСТД. Правила записи операций и переходов. Литье.
- 111. ГОСТ 3.1901-74. ЕСТД. Нормативно-техническая информация общего назначения, включаемая в формы технологических документов.
- 112. Абрамов, В. А. Курсовое проектирование по технологии сельскохозяйственного машиностроения : учеб. пособие / В. А. Абрамов [и др.]; под общ. ред. В. А. Абрамова; ФГОУ ВПО «Саратовский ГАУ». – Саратов, 2003. – 271 с.
- 113. Абрамов, В. А. Обработка металла резанием: Учеб. пособие / В.А. Абрамов, А.А. Жиздюк, Н.В. Хитрова, С.В. Абрамов; ФГОУ ВПО «Саратовский ГАУ». – Саратов, 2006. – 296 с.
- 114. Авраменко В.Е. Расчет припусков и межпереходных размеров. Сборник. Учебное пособие. / Авраменко В.Е., Терсков В.В. и др. – Красноярск: СФУ,  $2007. - (88 + 72 + 121)$  c.
- 115. Акулич Н.В. Технология машиностроения Учебное пособие. Гомель:  $2008. - 270$  c.
- 116. Анурьев, В. Справочник конструктора-машиностроителя. В 3-х тт. М.: Машиностроение, 2006. – 2816с.
- 117. Базров, Б.М. Основы технологии машиностроения: Учебник. М.: Машиностроение, 2007. – 736с.
- 118. Базров Б.М. Модульная технология в машиностроении М.: Машиностроение 2001. - 368 с., ил.
- 119. [Балашов В.Н. Расчет операционных припусков и определение](http://www.twirpx.com/file/440236/)  [операционных размеров](http://www.twirpx.com/file/440236/) М.: МГТУ "МАМИ", 2007. - 33 с.
- 120. [Безъязычный В.Ф. Основы технологии машиностроения](http://www.twirpx.com/file/390012/) Учебное пособие. / Безъязычный В.Ф., Корнеев В.Д., Волков С.А. – Рыбинск: РГАТА, 2008. – 88 с.
- 121. [Белозеров Б.П. Курсовое проектирование по технологии машиностроения](http://www.twirpx.com/file/885517/) Учебное пособие. / Белозеров Б.П., Ефременков А.Б. – Томск, ТПУ, 2010. - 164 с.
- 122. [Болдырев А.И. Основы технологии машиностроения](http://www.twirpx.com/file/767103/) / А.И. Болдырев, В.П. Смоленцев, В.В. Бородкин. Учебное пособие. – Воронеж: Воронежский государственный технический университет, 2010. – 192 с.
- 123. Боровский Г. Справочник инструментальщика. М.: Машиностроение,  $2007. - 464c$ .
- 124. [Будилов В.В. Технология машиностроительного производства](http://www.twirpx.com/file/862976/) Россия / Будилов В.В., Агзамов Р.Д. УГАТУ, 2012. - 90 с.
- 125. [Вагнер В.А. Технологические процессы в машиностроении](http://www.twirpx.com/file/410738/) Учебник для студентов высших учебных заведений, обучающихся по направлению 651400 «Машиностроительные технологии и оборудование» / под общ. ред. В. А. Вагнера. - Барнаул: АлтГТУ, 2006. - 593с.
- 126. [Ванин В.А. Приспособления для металлорежущих станков](http://www.twirpx.com/file/1006963/) Учебное пособие / Ванин В.А., Преображенский А.Н., Фидаров В.Х. Тамбов, Изд-во: ТГТУ, 2008. - 128 с.
- 127. Вереина Л. Обработка на строгальных и долбежных станках. Справочник. Б-ка технолога. М.: Машиностроение, 2002. – 394с.
- 128. Верещака А.С. Резание материалов. Учебник д/студ. технических университетов. Гриф МО. М.: Высшая школа, 2009. – 535с.
- 129. [Горбацевич А.Ф., Шкред В.А. Курсовое проектирование по технологии](http://www.twirpx.com/file/36288/)  [машиностроения:](http://www.twirpx.com/file/36288/) Учебное пособие для вузов. — 5-е изд., стереотип. – М.: Альянс, 2007. – 256 с.
- 130. [Горчакова С.А., Килин В.А., Тарасов В.В. Обработка резанием](http://www.twirpx.com/file/11637/) Владивосток: Мор. гос. ун-т, 2006 г. – 88 с. Учебное пособие.
- 131. Гузеев В. Режимы резания для токарных и сверлильно-фрезернорасточных станков с числовым программным управлением. Справочник. М.: Машиностроение, 2006. – 368с.
- 132. [Дальский А.М. Справочник технолога-машиностроителя. Том 1](http://www.twirpx.com/file/586405/) Под ред. А. М. Дальского, А. Г. Косиловой, Р. К. Мещерякова, А. Г. Суслова. 5-е изд., перераб. и доп. - М.: Машиностроение-1, 2003, 910с. + 943с.
- 133. [Жуков Э.Л. Технология машиностроения. Книга 2](http://www.twirpx.com/file/45349/) Жуков Э.Л., Козарь И.И., Мурашкин С.Л., Розовский Б.Я., Дегтярев В.В., Соловейчик А.М.; под ред. С.Л. Мурашкина. - М.: Высшая школа, 2003. - 295с.
- 134. [Жуков Э.Л. Технология машиностроения. Часть 2. Проектирование](http://www.twirpx.com/file/641228/)  [технологических процессов](http://www.twirpx.com/file/641228/) В 3-х ч. Учеб. пособие /Под ред С.Л.Мурашкина. СРб.: Изд-во СПбГТУ, 2000. 498 с.: ил.
- 135. Калашников А. Технология изготовления зубчатых колес. М.: Машиностроение, 2004. – 480с.
- 136. Кирсанов С. Обработка глубоких отверстий в машиностроении. Справочник. М.: Машиностроение, 2010. – 344с.
- 137. [Клепиков В.В., Бодров А.Н. Технология машиностроения](http://www.twirpx.com/file/583914/) Учебник. М.: ФОРУМ: ИНФРА-М. 2004. - 860 С. ИЛ. - Серия "Профессиональное образование".
- 138. [Ковшов А.Н.](http://lanbook.com/publishing-house/author.php?pl2_id=209) Технология машиностроения. Гриф УМО. СПб.: Лань, 2008.  $-320c$
- 139. Кожевников Д. Резание материалов. Учебник. М.: Машиностроение, 2013.  $-304c$ .
- 140. Кондаков А. Выбор заготовок в машиностроении. М.: Машиностроение,  $2007. - 560c$ .
- 141. Кулыгин В.Л. Технология машиностроения. Учебное пособие. (для бакалавров и магистров) / Кулыгин В.Л., Гузеев В.И., Кулыгина И.А. М.: Бастет, 2011. – 184с.
- 142. Кулыгин В.Л. Основы технологии машиностроения. Учебное пособие. (для бакалавров и магистров) / Кулыгин В.Л., Кулыгина И.А. М.: Бастет, 2011. – 168с.
- 143. Краткий справочник металлиста / Под ред. А. Древаля. М.: Машиностроение, 2005. – 960с.
- 144. Марочник сталей и сплавов / Под ред. А. Зубченко. М.: Машиностроение,  $2013. - 784c.$
- 145. Маслов А. Инструментальные системы машиностроительных производств. Учебник. М.: Машиностроение, 2006. – 336с.
- 146. Металлорежущие станки. В 2-х тт. /Под ред. В. Бушуева. М.: Машиностроение, 2012. – 1192с.
- 147. [Маталин](http://lanbook.com/publishing-house/author.php?pl2_id=209) А.А. Технология машиностроения. Гриф УМО. СПб.: Лань, 2010.  $-512c$ .
- 148. Мурашкин С.Л. Технология машиностроения. В 2-х кн. Кн.1 Гриф МО. М.: Высшая школа, 2008. – 278с.
- 149. Мурашкин С.Л. Технология машиностроения. В 2-х кн. Кн.2 Гриф МО. М.: Высшая школа, 2008. – 295с.
- 150. Некрасов, С. С. Технология сельскохозяйственного машиностроения (Общий и специальный курс) / С. С. Некрасов [и др.]. – М. : Колос, 2004. – 360 с.
- 151. [Панов А.А. Обработка металлов резанием](http://www.twirpx.com/file/25757/) Справочник технолога. А. А. Панов, В. В. Аникин, Н. Г. Бойм и др.; -М.: Машиностроение. 2004. г. -784с.: ил.
- 152. Полохин О. Нарезание зубчатых профилей инструментами червячного типа. Справочник. М.: Машиностроение, 2007. – 240с.
- 153. Радкевич Я.М. Расчет припусков и межпереходных размеров в машиностроении. Уч. пос. д/ ВУЗов. Гриф МО. М.: Высшая школа, 2007. – 272с.
- 154. Смазочно-охлаждающие технологические средства и их применение при обработке резанием / Под общ. ред. Л. Худобина. Справочник. М.: Машиностроение, 2006. – 544с.
- 155. Справочник конструктора-инструментальщика / Под ред. В. Гречишникова. Б-ка конструктора. М.: Машиностроение, 2006. – 542с.
- 156. Справочник технолога-машиностроителя. В 2-х т. / Под ред. А. Дальского. М.: Машиностроение, 2003. – 1856с.
- 157. Технология конструкционных материалов / А. Дальский. М.: Машиностроение, 2005. – 592с.
- 158. Харламов Г. Припуски на механическую обработку. Справочник. М.: Машиностроение, 2013. – 256с.
- 159. Солоненко В.Г. Резание металлов и режущие инструменты. Уч. пос. д/ВУЗов. Гриф УМО. М.: Высшая школа, 2008. – 414с.
- 160. Солнышкин Н.П., Чижевский А.Б., Дмитриев С.И. Технологические процессы в машиностроении СПб.: Изд-во СПбГТУ, 2001. – 344 с.
- 161. Схиртладзе А.Г. Станочные приспособления. Альбом. Гриф МО. М.: Высшая школа, 2001. – 110с.
- 162. Фетисов Г.П. Материаловедение и технология металлов. Учебник д/ ВУЗов. Гриф МО. М.: Высшая школа, 2008. – 877с.
- 163. Технология машиностроения. Гриф УМО. / [Сысоев С.К., Сысоев А.С.,](http://lanbook.com/books/element.php?pl1_cid=190&pl1_id=673)  [Левко В.А.](http://lanbook.com/books/element.php?pl1_cid=190&pl1_id=673) СПб.: Лань, 2011. – 352с.
- 164. Проектирование технологий машиностроения на ЭВМ, Учеб. Агейкин Я.С., Вольская Н.С., Чичекин И.В. Гриф УМО. М.: МГИУ, 2010. – 276с.
- 165. Методы обработки ответственных деталей автомобилей, У/П. Клепиков В.В., Солдатов В.Ф., Черепахин А.А. М.: МГИУ, 2011. – 159с.
- 166. Основы технологии машиностроения. Учеб.пособие Никишина Н.А., Евстратов С.С. М.: МГИУ, 2011. – 56с.
- 167. Проектирование технологической оснастки. Учеб.пособие. Клепиков В.В., Ашкиназий Я.М., Вардашкин Б.Н. М.: МГИУ, 2008. – 76с.
- 168. Режущий инструмент. Учеб.пособие. Аверьянов О.И., Клепиков В.В. М.: МГИУ, 2007. – 144с.
- 169. Резание материалов, Учеб.пособие. Аверьянов О.И., Клепиков В.В. М.: МГИУ, 2008. – 116с.
- 170. Технологические процессы машиностроительного производства. Учеб.пособие. Черепахин А.А.,Кузнецов В.А., Клепиков В.В., Солдатов В.Ф. М.: МГИУ, 2011. – 188с.
- 171. Технология машиностроения: В 2 т. Т .1. Основы технологии машиностроения: Учебник для вузов /В. М. Бурцев, Васильев А. С., Дальский А. М. и др.; Под ред. А. М. Дальского. - 2-е изд., стереотип. - М.: Изд-во МГТУ им. Н. Э. Баумана, 2001. - 564 с., ил.
- 172. [Филонов И.П. Проектирование технологических процессов в](http://www.twirpx.com/file/564444/)  [машиностроении](http://www.twirpx.com/file/564444/) И.П. Филонов, Г.Я. Беляев, Л.М. Кожуро и др. – Под общей ред. И.П. Филонова. Учебное пособие для вузов. - Мн.: Технопринт, 2003. - 910 c.

# **Приложения**

ФГБОУ ВО «Саратовский государственный аграрный университет имени Н.И. Вавилова»

> Кафедра «Техническое обеспечение АПК»

# **КУРСОВОЙ ПРОЕКТ**

по технологии машиностроения на тему: «Разработка технологического процесса механической обработки детали»

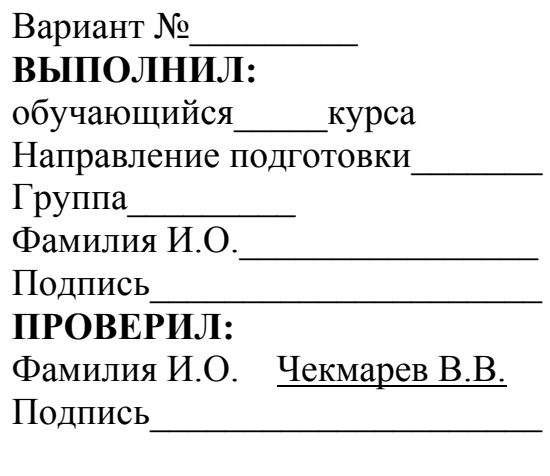

Саратов 2019

# Приложение Б

## *Пример бланка задания*

ФГБОУ ВО «Саратовский ГАУ им. Н. И. Вавилова»

Утверждаю

Зав. кафедрой «Техническое обеспечение АПК»

\_\_\_\_\_\_\_\_\_\_\_\_\_\_\_\_\_\_\_Макаров С.А.

#### **Задание №\_\_\_\_\_\_\_\_\_\_**

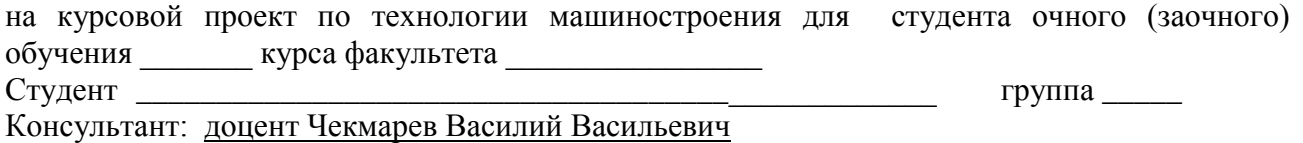

\_\_\_\_\_\_\_\_\_\_\_\_\_\_\_\_\_\_\_\_\_\_\_\_\_\_\_\_\_\_\_\_\_\_\_\_\_\_\_\_\_\_\_\_\_\_\_\_\_\_\_\_\_\_\_\_\_\_\_\_\_\_\_\_\_\_\_\_\_\_\_\_\_\_\_\_\_\_\_\_

(тел. 74-96-56, e-mail chekmarev.v@yandex.ru)

*1. Разработать технологический процесс механической обработки детали*

при годовом выпуске \_\_\_\_\_\_\_\_\_\_\_\_ (шт.) деталей.

Тип производства «\_\_\_\_\_\_\_\_\_\_\_\_\_\_\_\_\_\_\_\_»

\_\_\_\_\_\_\_\_\_\_\_

- Спроектировать заготовку. Выполнить чертеж заготовки, указав все размеры, уклоны, радиусы, марку материала, его твердость и необходимые технические требования.
- Спроектировать технологический процесс механической обработки детали, заполнив маршрутную карту (МК). Для двух, трех операций (позиций), заполнить операционные карты (ОК) и карты эскизов (КЭ).

Оформить операционные карты для следующих операций (позиций):

- $a)$  $\delta$ )  $\mathbf{B}$ )
	- Рассчитать режимы резания, мощность, затрачиваемую на резание, все элементы норм времени и установить разряды работ.
	- Обосновать методы контроля деталей по операциям. Выбрать измерительный инструмент по операциям.
	- Спроектировать приспособление для \_\_\_\_\_\_\_\_\_\_\_\_\_\_\_\_\_\_\_\_\_\_\_\_\_\_\_\_\_\_\_\_\_\_
	- Спроектировать режущий инструмент

## *2. Содержание расчетно-пояснительной записки:*

#### Оглавление.

**Введение** 

## **1. Технологическая часть**

1.1.Характеристика детали (название, назначение, марка материала, твердость, данные по точности и шероховатости основных поверхностей, характеристика условий работы, оценка технологичности детали).

1.2. Выбор способа получения заготовки.

1.3. Составление плана технологического маршрута обработки детали.

1.4.Расчет общего припуска на проектируемую заготовку (расчет припусков на обработку поверхности (\_\_\_\_\_\_\_\_\_\_\_\_\_\_\_\_\_\_\_\_\_\_\_\_\_\_\_\_\_\_\_\_\_\_\_\_\_\_\_\_\_\_\_\_\_\_)

Схема графического расположения межоперационных припусков при расчете общего припуска.

1.5. Выбор оборудования, приспособлений, режущего и измерительного инструмента.

1.6.Расчет режимов резания и норм времени на операции , по заданию.

1.7.Оформление маршрутных и операционных карт на разработанный технологический процесс механической обработки.

## **2 Конструкторская часть (по согласованию с преподавателем)**

2.1. Обоснование целесообразности проектирования режущего инструмента, описание конструкции и необходимые расчеты для спроектированного инструмента.

2.2. Обоснование целесообразности проектирования приспособления Описание конструкции. Расчет целесообразности проектирования приспособлен одноместным или многоместным. Расчет на точность базирования или усилия закрепления.

Список используемой литературы (список литературы должен содержать фамилию инициалы автора, название книги, издательство, год издания).

Приложения (предоставление комплекта технологической документации на разработанный технологический процесс изготовления детали ( маршрутная карта . операционные карта и карты эскизов).

*Перечень графического материала -* проект предусматривает выполнение двух листов формата А1 со следующей разбивкой:

Чертеж детали  $(A4-A3)$  и заготовки  $(A4-A3)$   $-0.5$  листа;

План технологического маршрута обработки детали - 1,0 лист; Общий вид приспособления (А4-А3) или режущего инструм. (А4-А3) - 0,5 листа.

Допускается разрезка листов на отдельные текстовые документы форматов

Задание выдал:\_\_\_\_\_\_\_\_\_\_\_\_\_\_\_\_ «\_\_\_\_\_»\_\_\_\_\_\_\_\_\_\_\_\_\_\_2020 г. подпись

Задание принял к исполнению <u>и поставления в принял к исполнению</u> и поставление в принял в 2020 г. подпись

## **Предлагаемая литература, пособия для выполнения курсового проекта:**

- а) *Основная литература:*
- 1. Иванов, И.С. Технология машиностроения: Учебное пособие [Электронный ресурс] / Иванов И. С., 2-е изд., перераб. и доп. - М.: НИЦ ИНФРА-М 2016 электр. <http://znanium.com/bookread2.php?book=504931>
- 2. Солдатов, В.Ф. Технология машиностроения : учебник [Электронный ресурс] / В.В. Клепиков, Н.М. Султан-заде, В.Ф. Солдатов [и др.]. — М. : ИНФРА-М 2017 электр. <http://znanium.com/bookread2.php?book=545572>
- 3. Иванов, И.С. Технология машиностроения: производство типовых деталей машин: Учебное пособие [Электронный ресурс] / И.С. Иванов. - М.: НИЦ ИНФРА-М 2014 электр.<http://znanium.com/bookread2.php?book=363780>
- б) *дополнительная литература:*
- 1. Курсовое и дипломное проектирование по технологии сельскохозяйственного машиностроения : учебное пособие / ред. В. Н. Хромов, А. М. Колокатов. - М. : КолосС, 209. - 254 с. : ил.
- 2. Кучер, A.M. Металлорежущие станки: Альбом кинематических схем / A.M. Кучер и др. Л.: Машиностроение.-1971.
- 3. Горбацевич, А.Ф. Курсовое проектирование по технологии машиностроения. / А.Ф. Горбацевич, В.А. Шкред.- Минск : Высшая школа, 1983.
- 4. Ансеров, М.А. Приспособления для металлорежущих станков / М.А. Ансеров.- М. «Машиностроение, 1960.
- 5. Справочник технолога-машиностроителя-Т.2.:2-е. изд. (под ред. А.И. Малова.) .- М. Машиностроение, 1972.

Приложение В

### **Реферат**

Объектом исследования в курсовом проекте является деталь - «Вал» (конструкторский код 5А872В Ф3.38.043Б). Он представляет собой ступенчатый вал с диаметральными размерами шеек вала убывающими к концам. Деталь входит в узел правочного аппарата зубошлифовального станка и служит для передачи вращения от электродвигателя к инструменту правящему ролику. Она является малонагруженной, но требует высокой точности изготовления.

Целью курсового проекта является спроектировать технологический процесс изготовления детали «Вал». Учитывая конструкцию детали наиболее подходящий для заготовки является прокат ГОСТ 4543-71. В результате был предложен технологический процесс изготовления начиная с выбора заготовки и заканчивая оформлением технологической документации (операционные карты, маршрутные карты и карты эскизов на операции обработки резанием). Определена последовательность операций по формированию поверхностей деталей и обеспечения технических требований чертежа. Произведённый расчёт припусков, общего и межоперационных, составлена схема графического расположения припусков и допусков. Выполнены расчёты режимов резания и технических норм времени. Справочная литература и её таблицы позволили выбрать режущие и измерительные инструменты к разработанному технологическому процессу.

В конструкторской части спроектировано приспособление предназначенное для надежного закрепления детали «вал» (5А872ВФ3.38.043Б) при фрезеровании пазов.

# Приложение Г

Пример оформления содержания

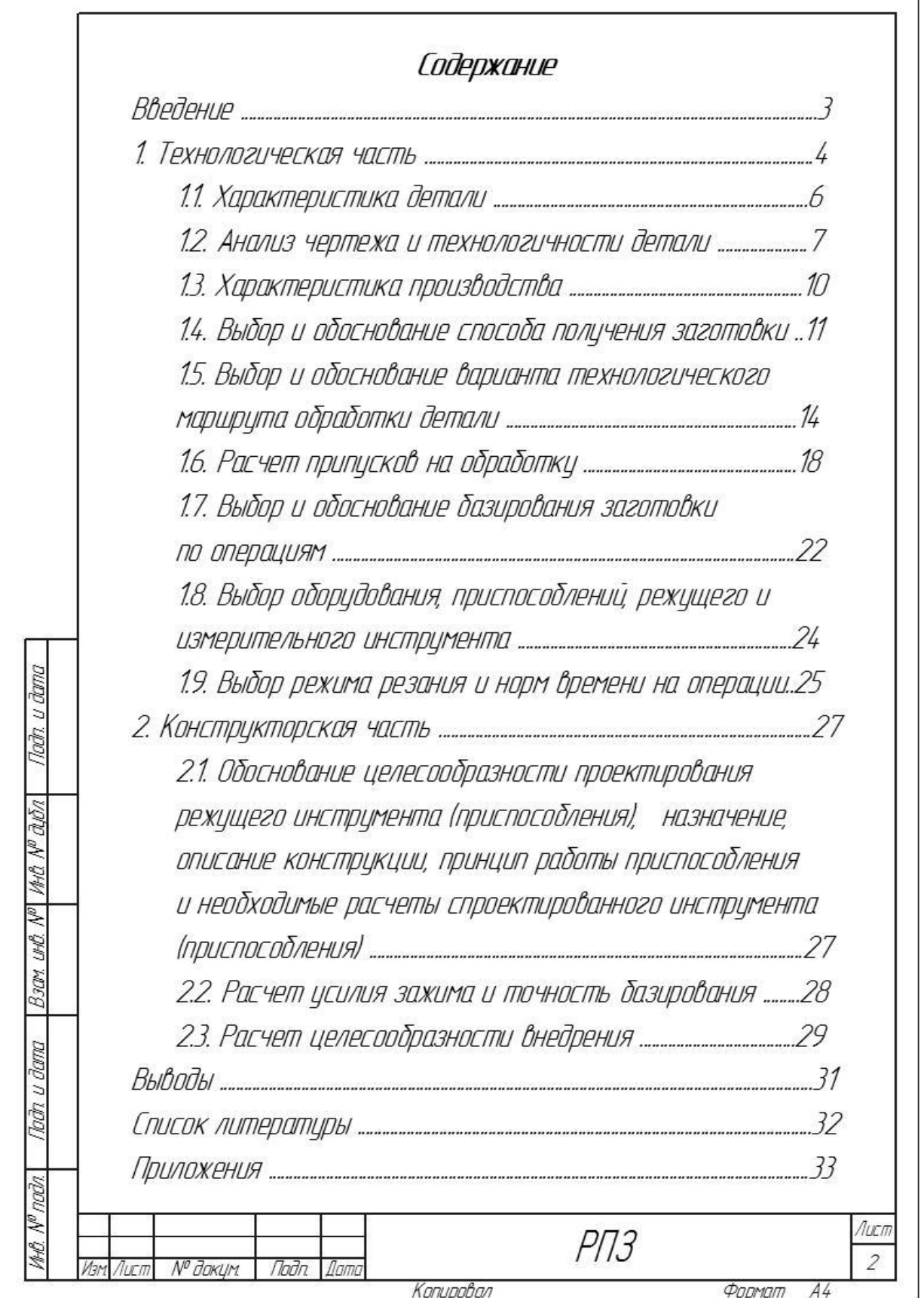

## Штампы:

Для листов: основных комплектов рабочих чертежей; основных чертежей разделов проектной документации; графических документов ГОСТ 2.104-2006

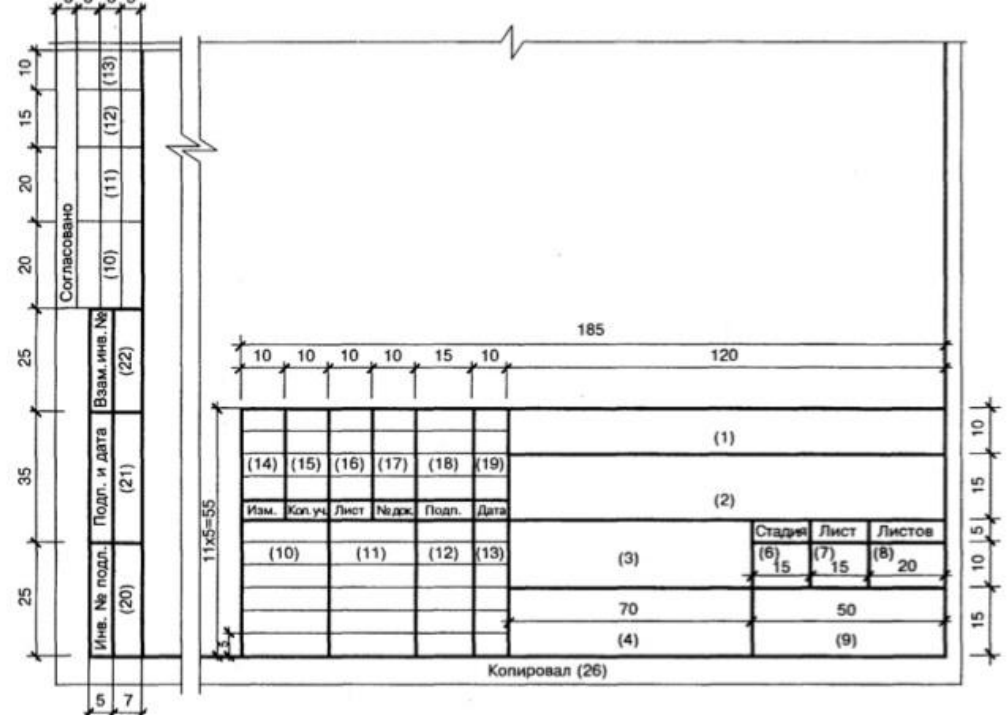

Для всех видов текстовых документов (первый лист) ГОСТ 2.104-2006

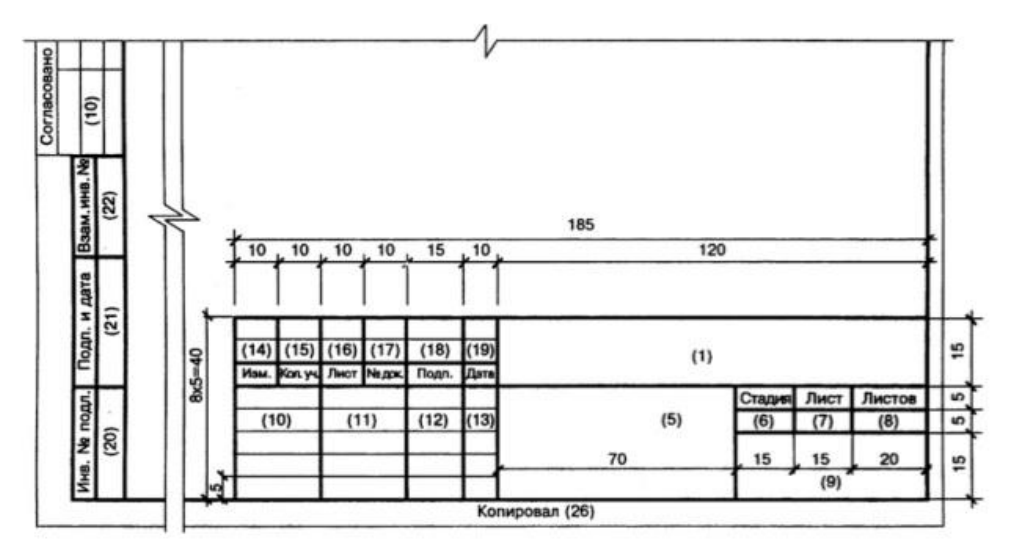

Для всех видов текстовых документов (последующие листы) ГОСТ 2.104-2006

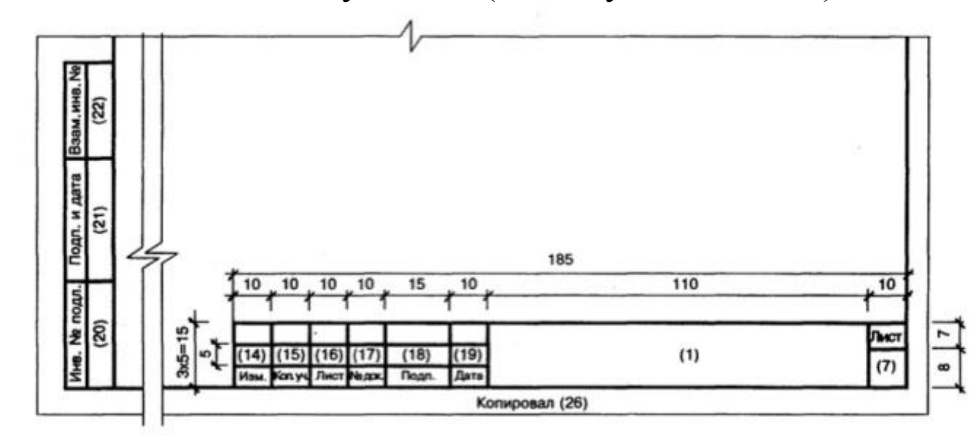

Расположение основной надписи, дополнительных граф к ней и размерных рамок на листах

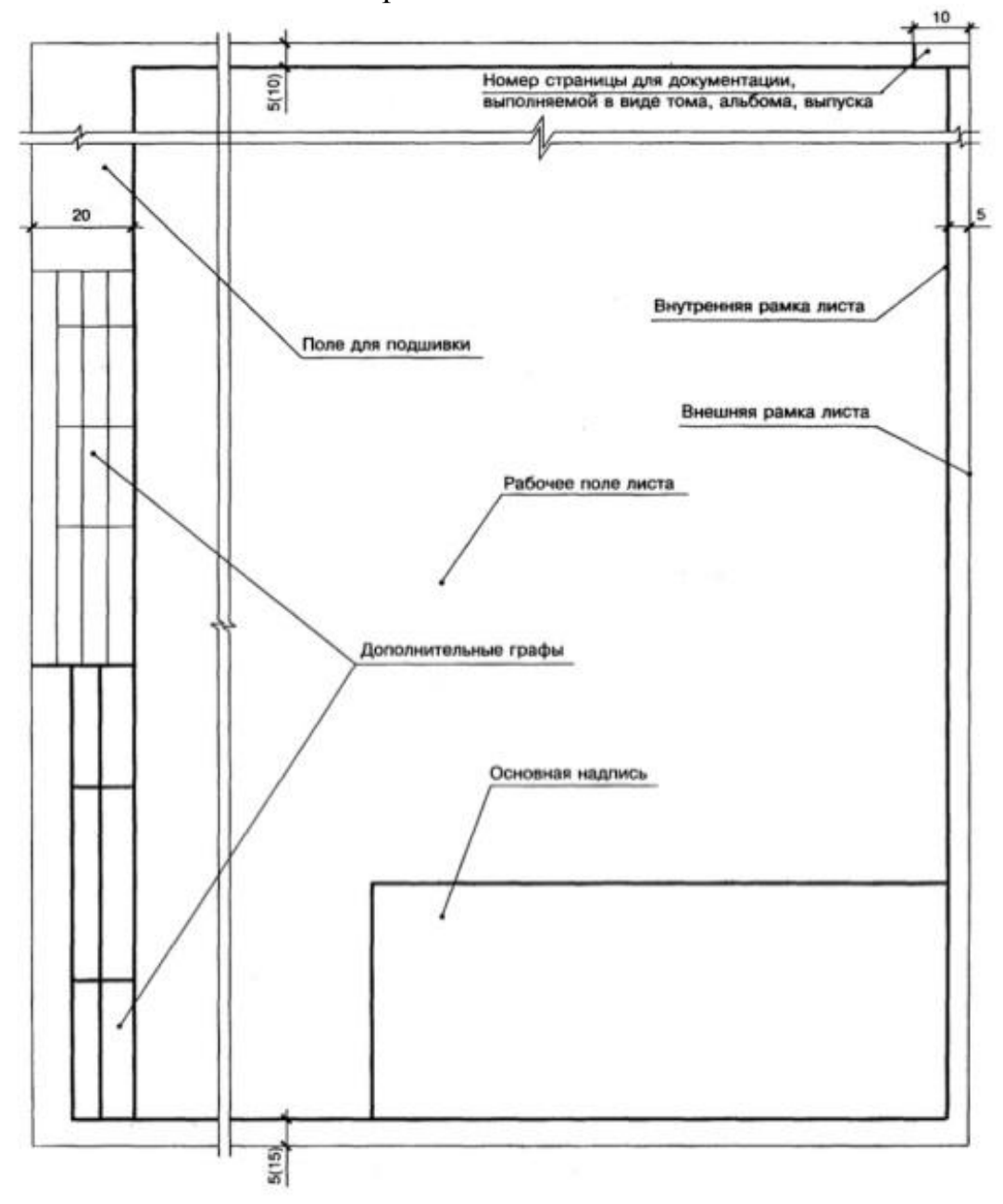

# Приложение Ж

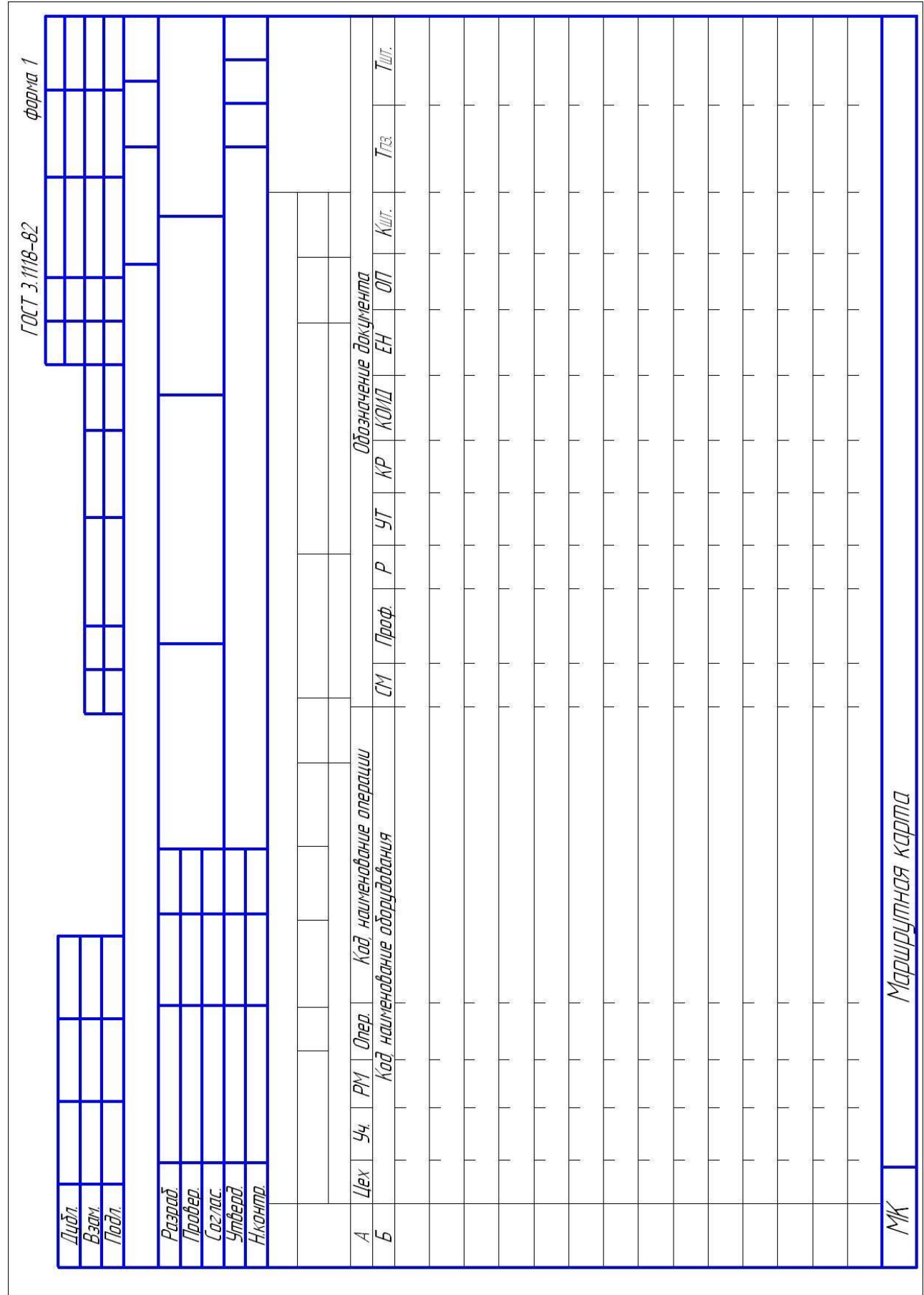

# Бланки технологической документации Маршрутная карта (МК) форма 1

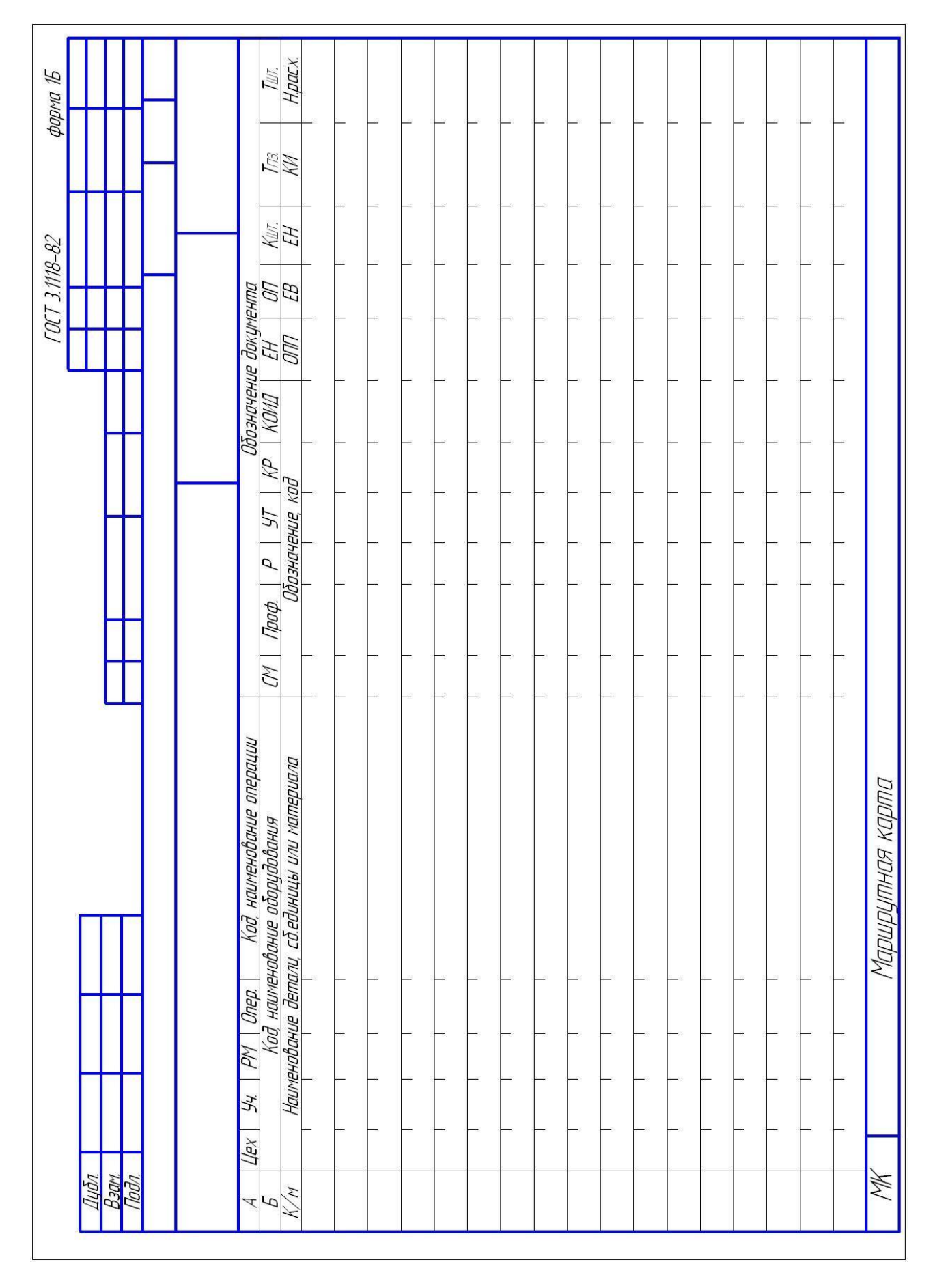

# Маршрутная карта (МК) форма 1б
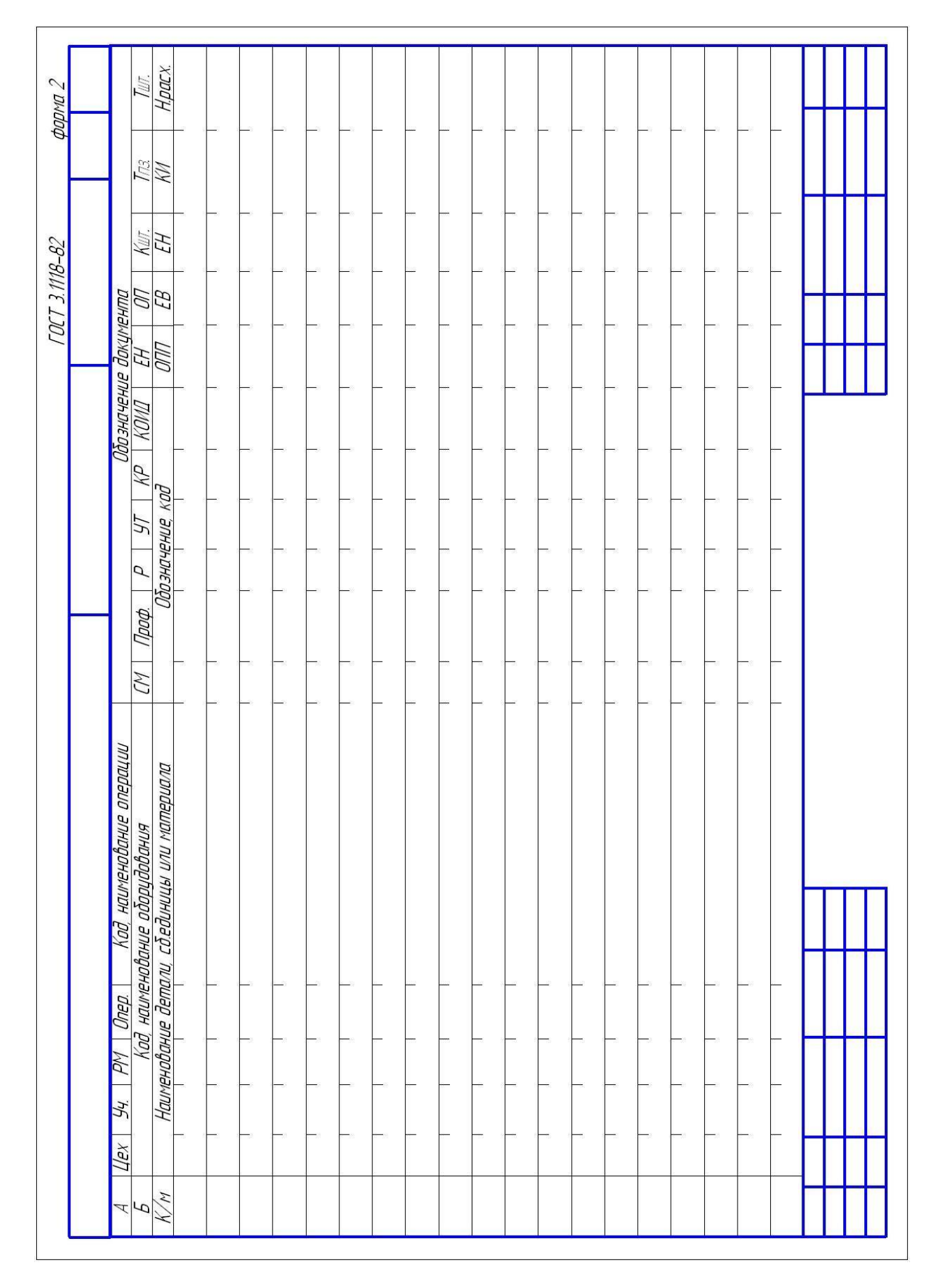

#### Маршрутная карта (МК) форма 2

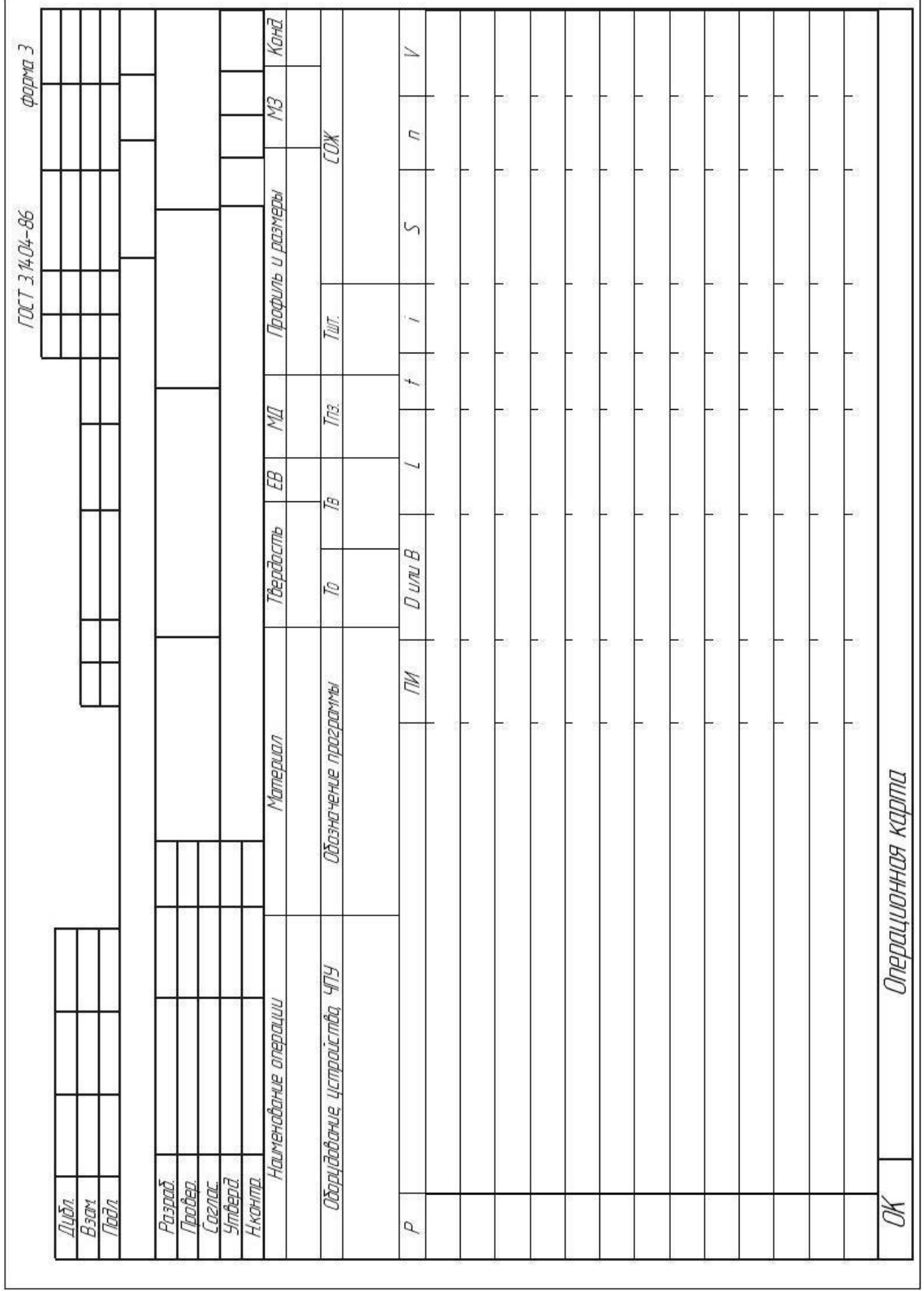

# Операционная карта (ОК) форма 3

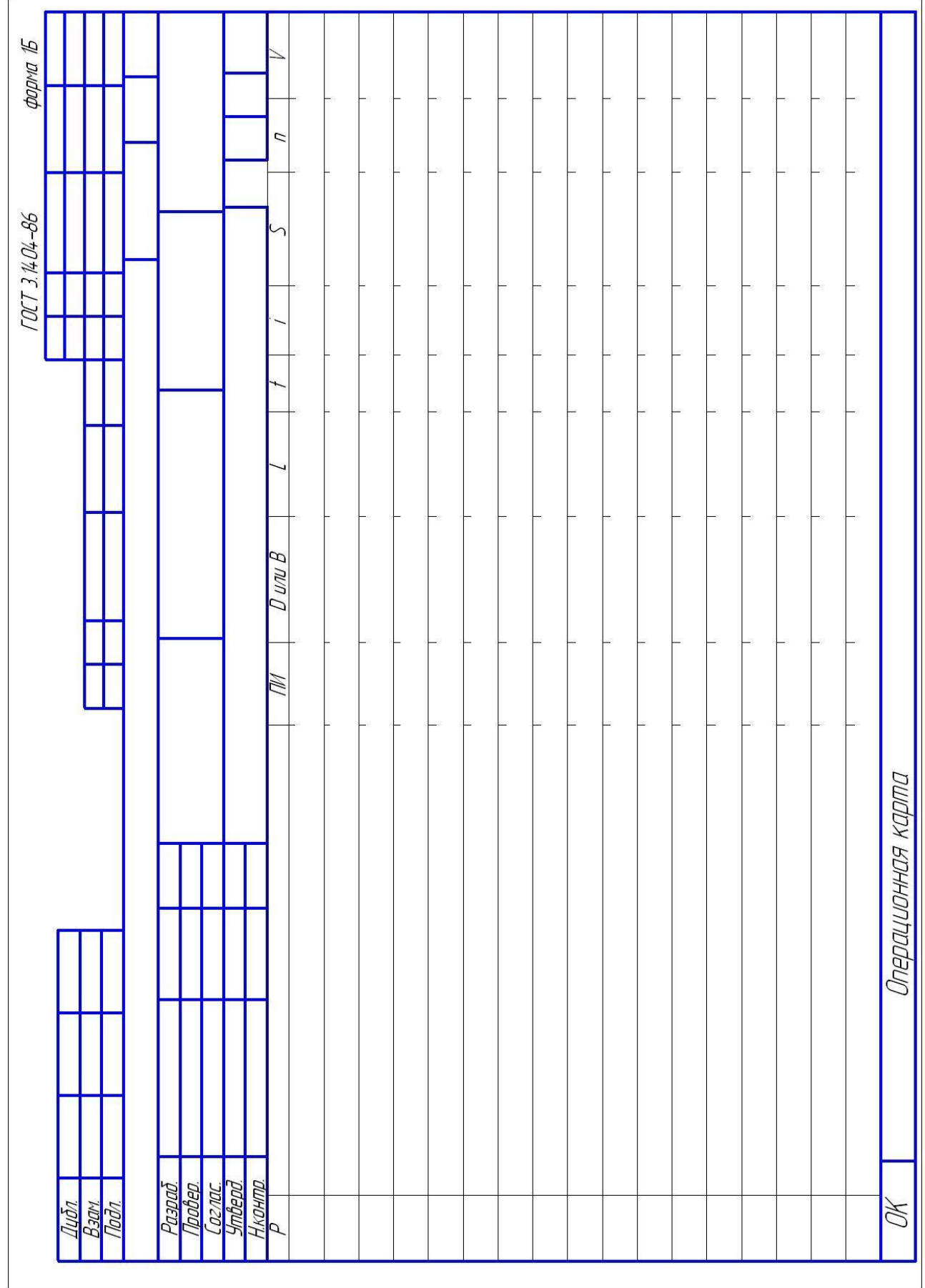

### Операционная карта (ОК) форма 1б

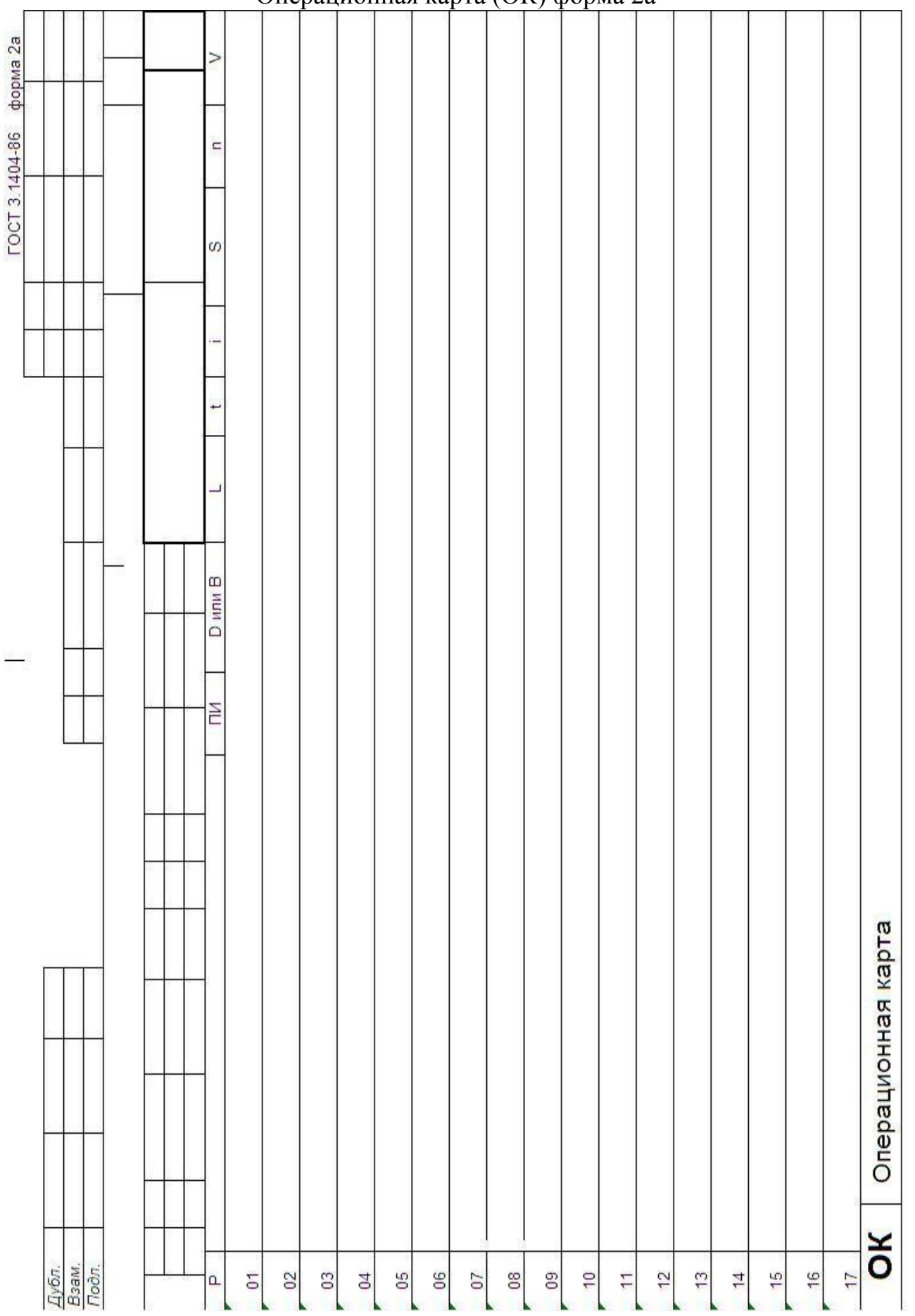

#### Операционная карта (OK) форма 2a

Карта эскизов (КЭ)

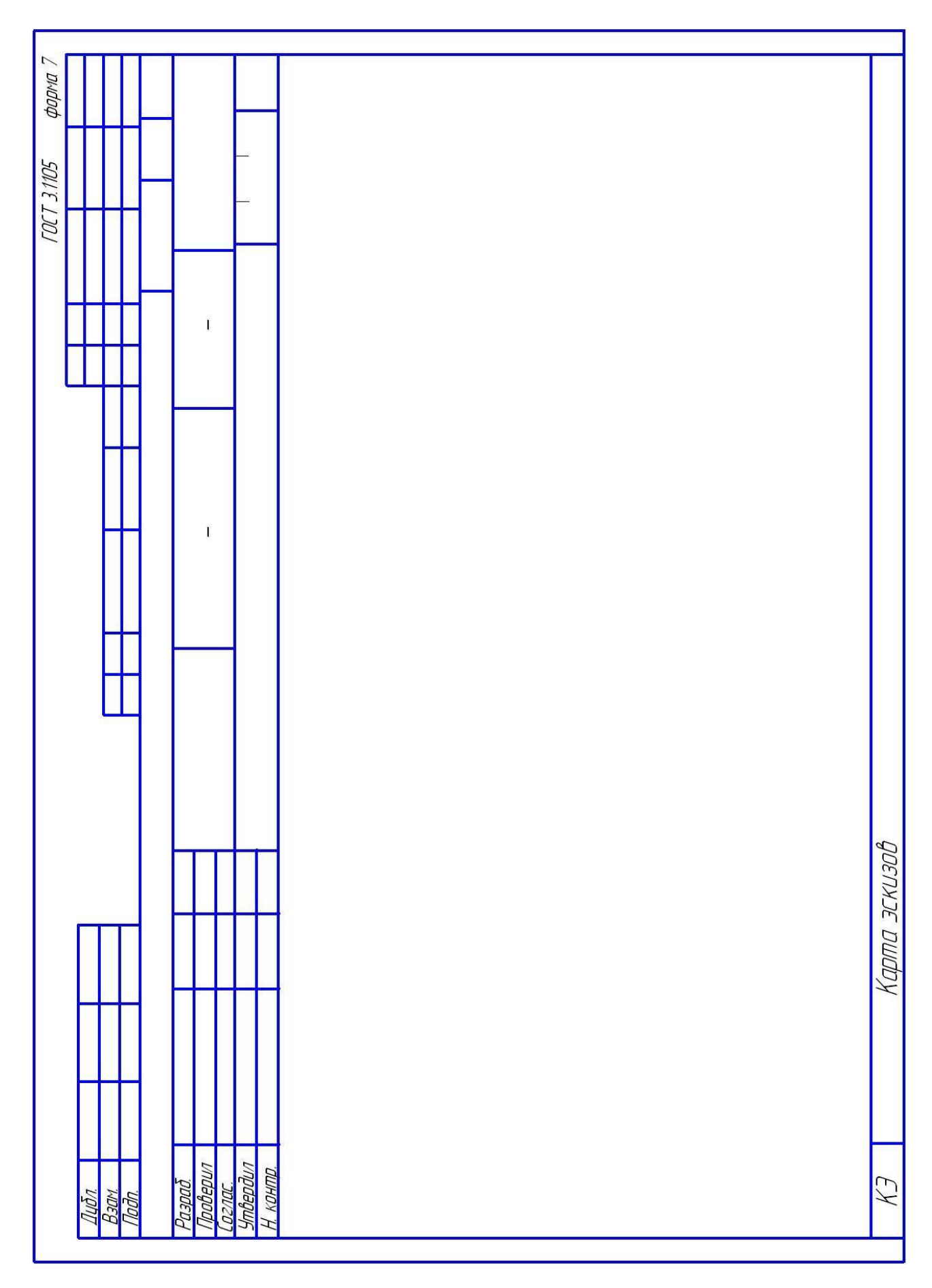

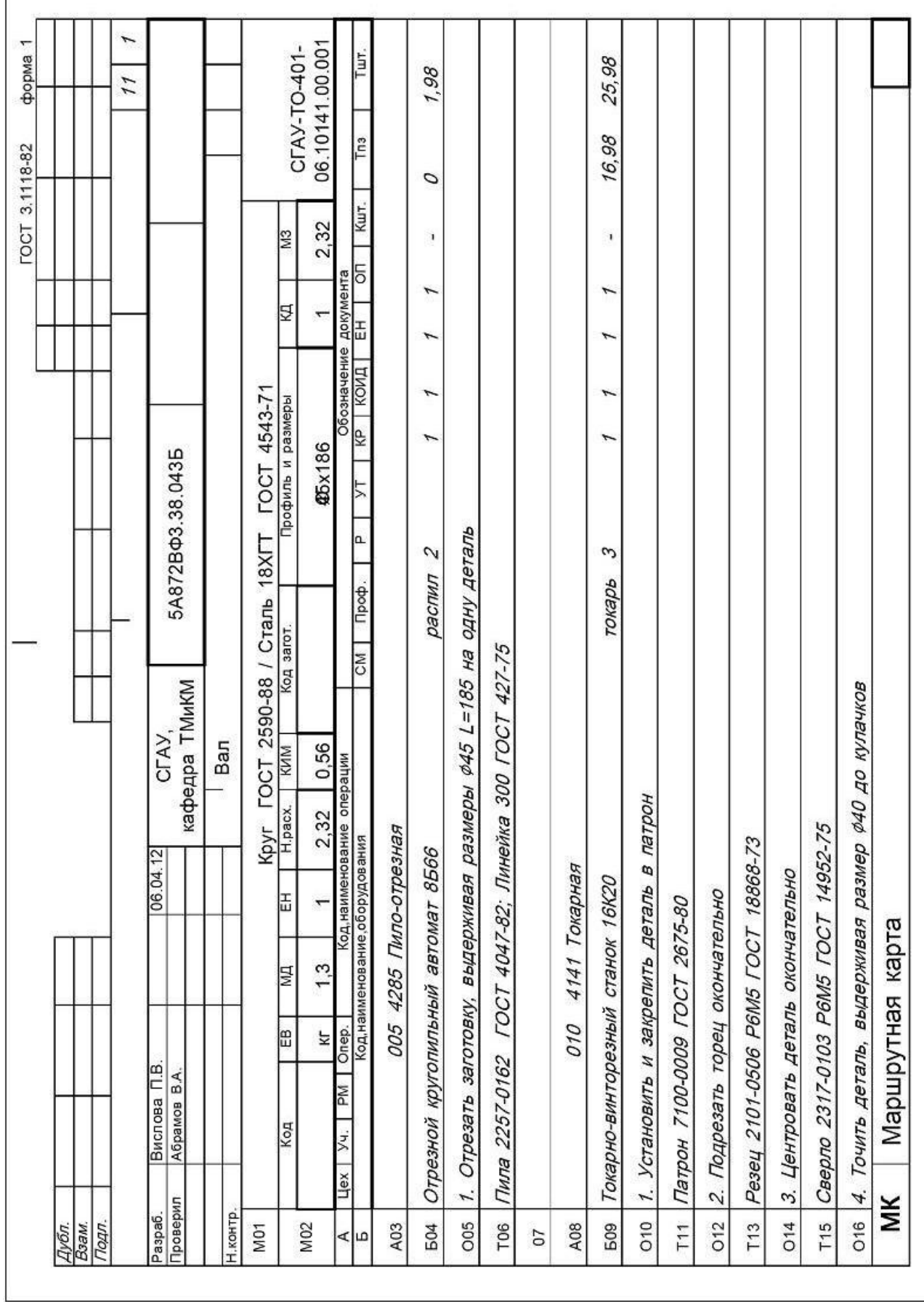

#### Пример заполнения маршрутной карты (МК)

Ï

# Приложение З

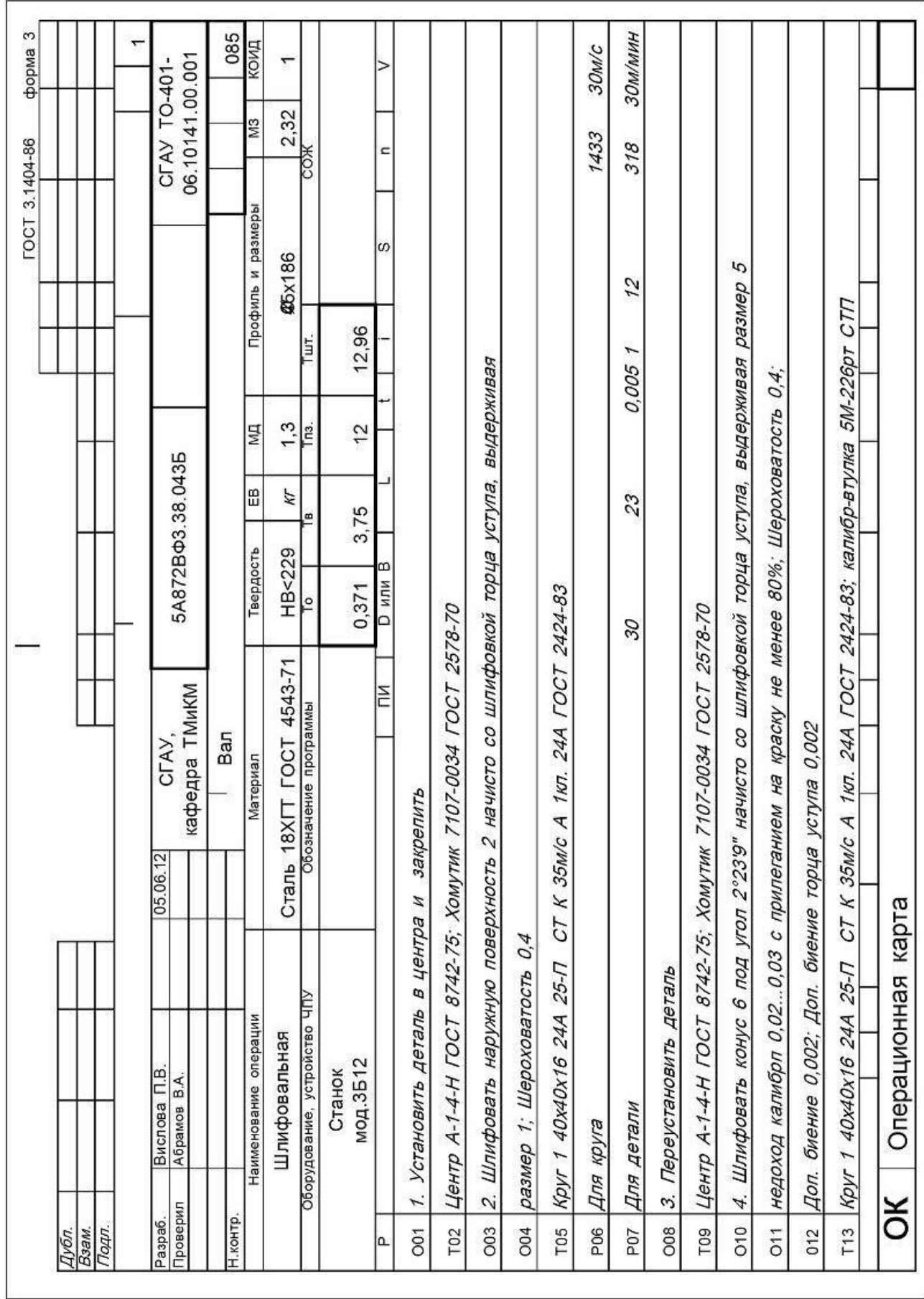

### Пример заполнения операционной карты (ОК)

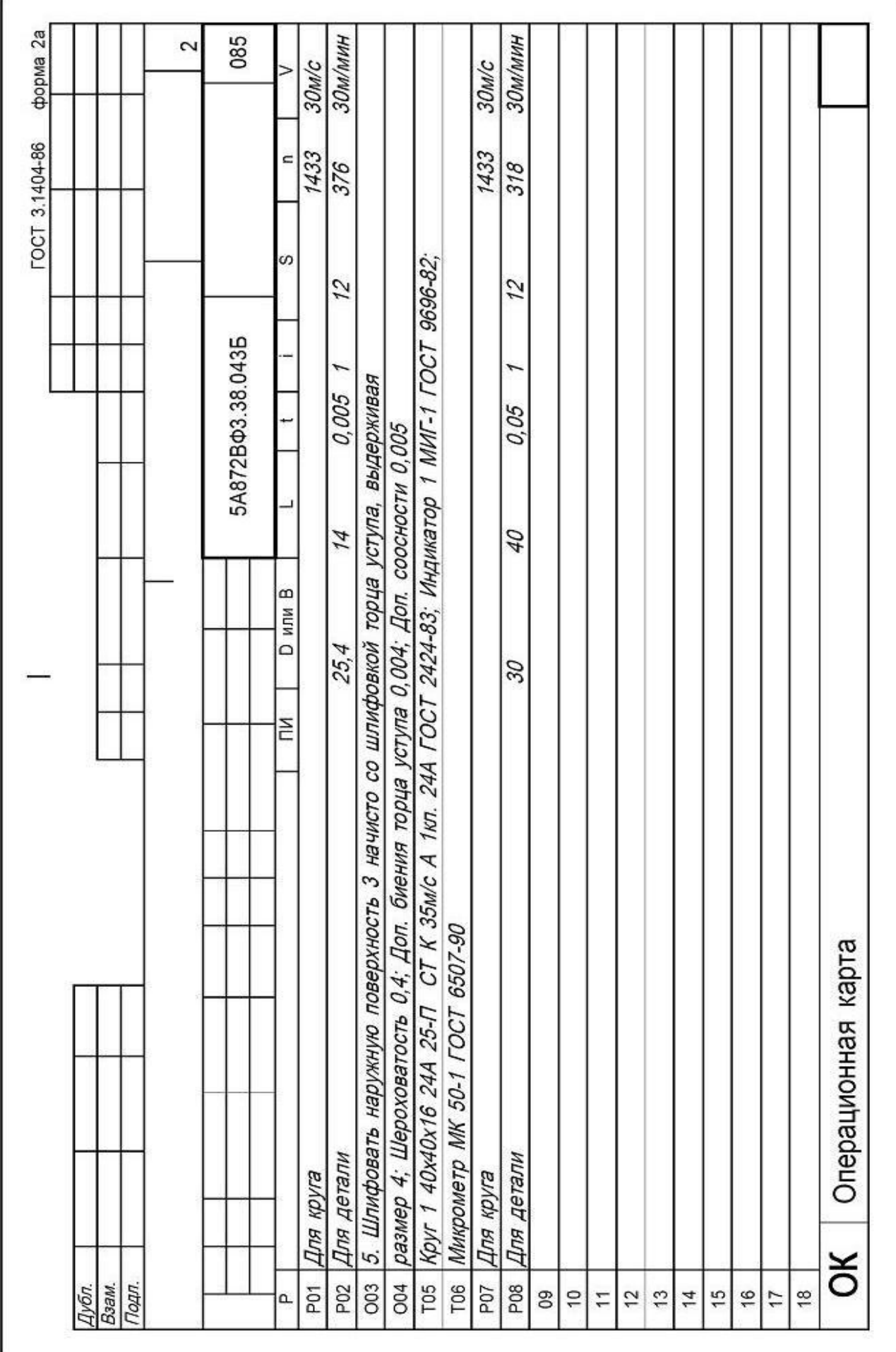

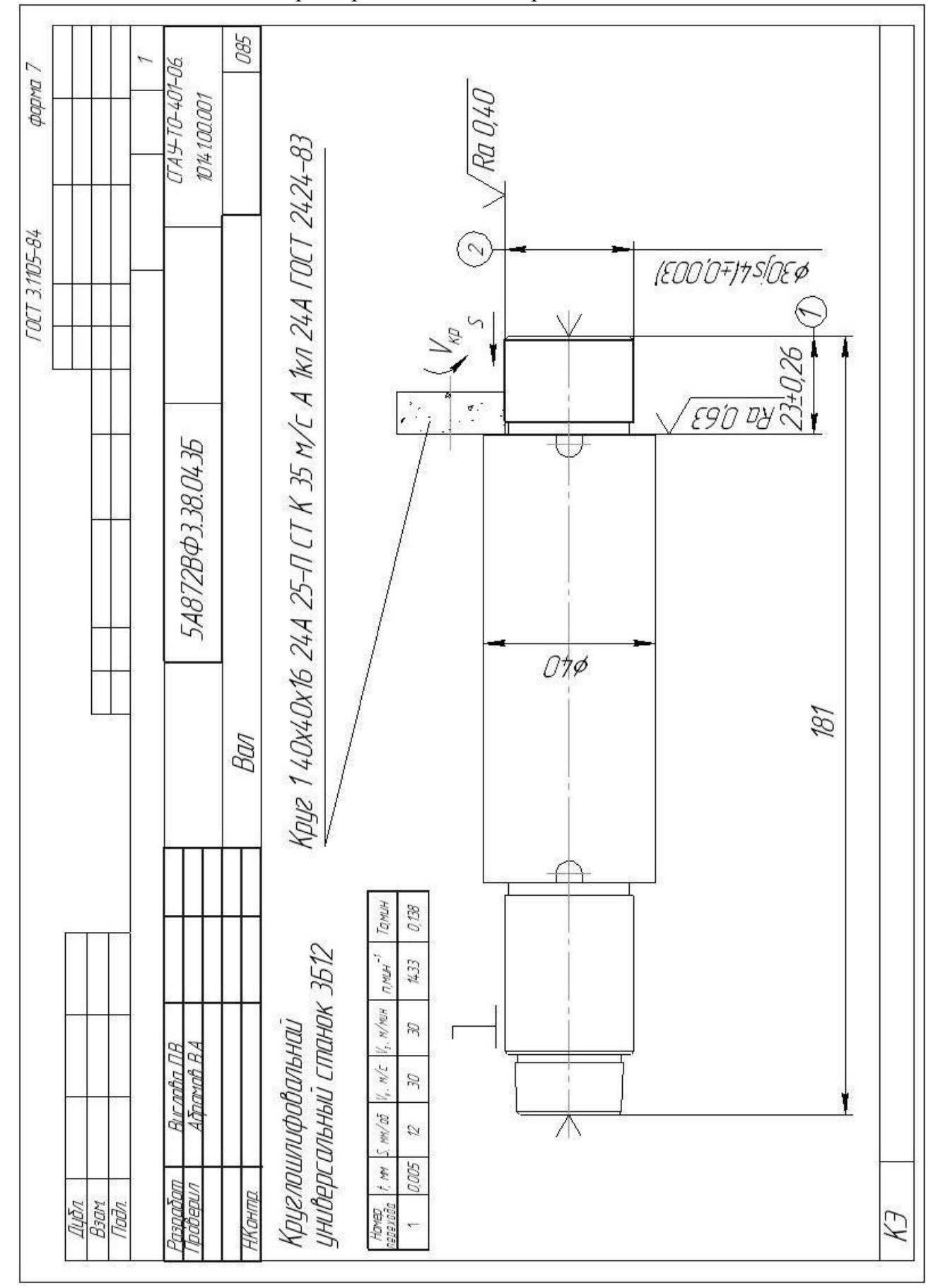

#### Пример заполнения карты эскизов

# Приложение И

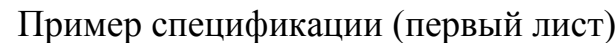

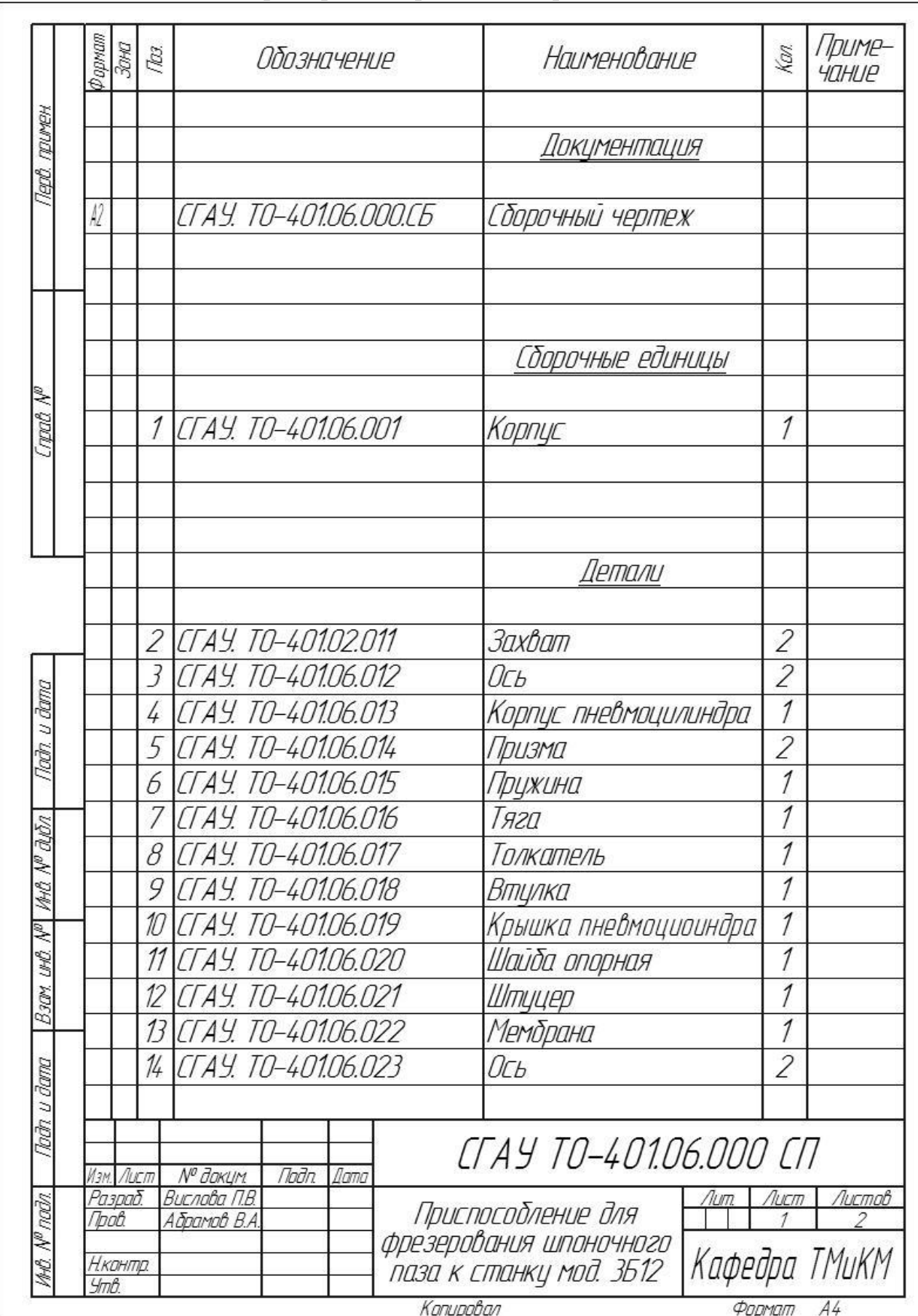

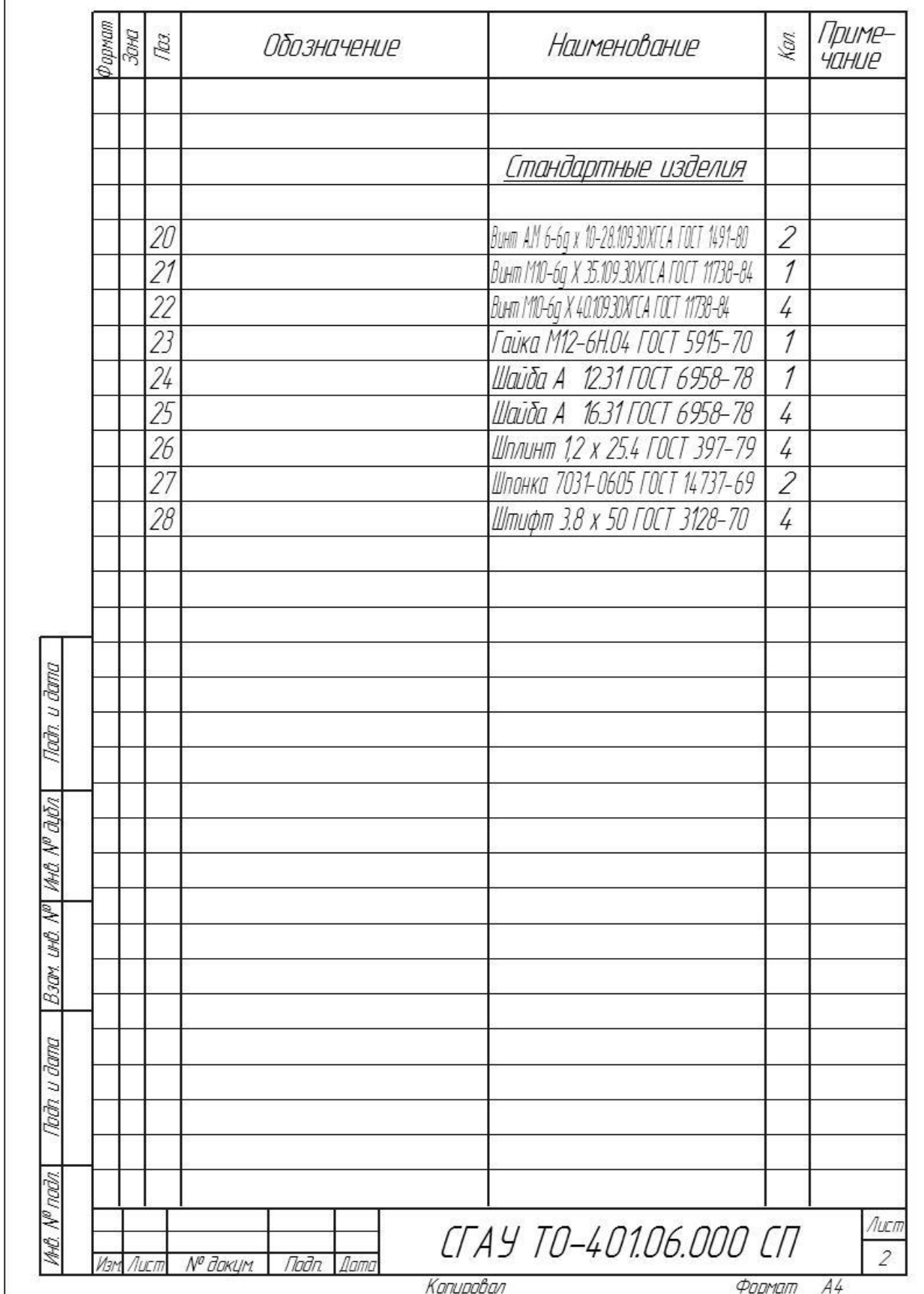

# Пример спецификации (второй лист)

**r** 

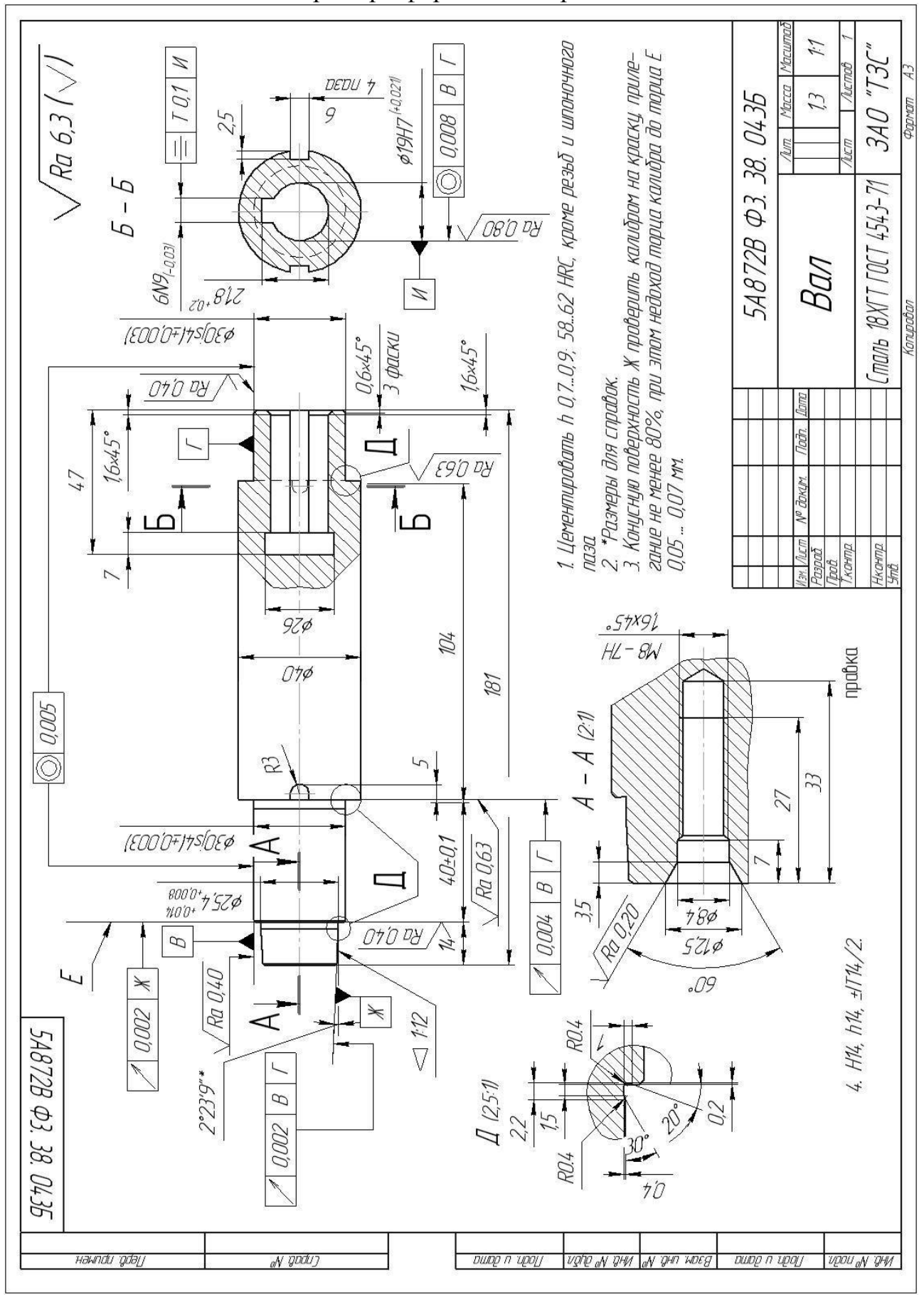

#### Пример оформления чертежа

#### Приложение К